# **Switch-mode power converter compensation** made easy

TEXAS INSTRUMENTS

**Robert Sheehan** Systems Manager, Power Design Services Member Group Technical Staff

Louis Diana Field Application, America Sales and Marketing Senior Member Technical Staff Texas Instruments

**Компенсация импульсных преобразователей стала легкой. Slup340.pdf**

**Перевод: Driba**

### **Используйте этот документ как руководство для быстрого поиска, которое поможет разработчикам в компенсации наиболее популярных топологий импульсных конверторов энергии.**

Инженеры уже некоторое время занимаются проектированием импульсных преобразователей мощности. Если вы новичок в области дизайна или не занимаетесь компенсацией конвертеров постоянно, для правильной компенсации требуется некоторое исследование. Этот документ разобьет процедуру вплоть до пошагового процесса, которому вы можете следовать, чтобы компенсировать преобразователь мощности.

Мы объясним теорию компенсации и почему она необходима, рассмотрим различные силовые каскады, и покажем, как определить, где разместить полюса и нули компенсационной цепи для компенсации преобразователя мощности. Мы также рассмотрим типовые усилители ошибок, такие как transconductance усилители, чтобы увидеть, как каждый из них влияет на контур управления, и проработаем несколько топологий / примеров, чтобы у инженеров энергетиков была быстрая справка, когда им необходимо компенсировать преобразователь мощности.

## **Вступление.**

Импульсный источник питания (SMPS) регулирует выходное напряжение независимо от любых изменений выходной нагрузки или входного напряжения. SMPS выполняет это регулирование с помощью петли обратной связи, которая требует компенсации, если в нем есть усилитель ошибки с линейной обратной связью. Этот документ охватывает определения и теорию, необходимые для понимания того, как работает линейная обратная связь. Мы определим полюса и нули, а также характеристики силового каскада, характеристики вместе с различными усилителями ошибок; обсудим изолированную обратную связь и оптопары; а также приведем примеры того, как компенсировать различные топологии понижающие, повышающие и понижающие-повышающие. Мы рассмотрим методы управления в режиме напряжения и управление в режиме тока. Если не указано иное, уравнения и графики отображают работу в режиме с фиксированной частотой, непрерывной проводимости (CCM). Мы определим прерывистый режим проводимости (DCM) по сравнению с CCM, и как каждый из них влияет на петлю обратной связи. Этот документ также включает раздел о практических пределах устройств, используемых в SMPS. Многие разработчики SMPS будут признательны за справочную информацию, которую они могут использовать для поиска решений компенсации для различных топологий с различными режимами обратной связи. Мы стремимся предоставить все это в одной статье.

## **Определения петли обратной связи и компенсации.**

Как указывалось ранее, основная функция SMPS заключается в регулировании его выхода вопреки вариациям и переходным процессам на входе/выходе, а для этого требуется петля обратной связи. На **Рисунке 1** показан типичный SMPS с обратной связью.

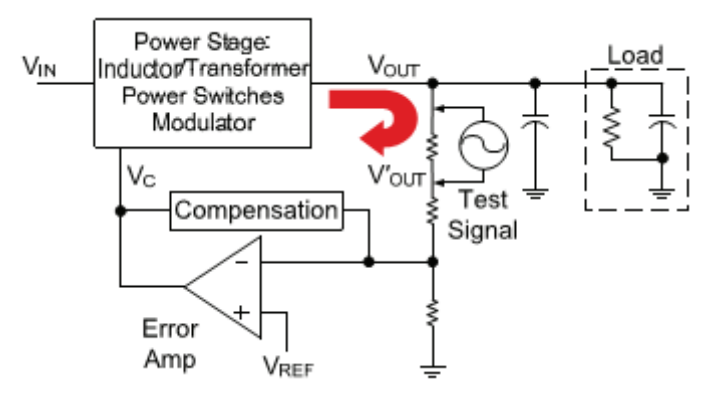

*Рисунок 1. Тестовый сигнал инжектирован в обратную связь для измерения частотного*

**Рисунок 1.** Тестовый сигнал, вводимый в обратную связь контура управления для измерения частотной характеристики.

На **Рисунке 1** показан силовой каскад и усилитель ошибки. Силовой каскад содержит все магнитные компоненты и силовые ключи, а также контроллер с широтно-импульсной модуляцией (ШИМ). Усилитель ошибки обеспечивает механизм обратной связи и компенсацию. Делитель напряжения, подключенный к output обеспечивает выборку выходного напряжения, которое сравнивается с опорным напряжением усилителем ошибки. Напряжение ошибки, выходящее из усилителя ошибки увеличивает рабочий цикл ШИМ, если выходное напряжение низкое или уменьшает рабочий цикл ШИМ, если выходное напряжение высокое. Таким образом, используемая здесь схема обратной связи является отрицательной. Петлевое усиление - это усиление в контуре обратной связи, состоящее из произведения коэффициента усиления усилителя ошибки, усиления модулятора и усиления силового каскада. Таким образом коэффициент усиления контура и фазовая характеристика в зависимости от частоты определяют, насколько хорошо будет работать SMPS. Полоса пропускания контура управления определяет его скорость реагирования на переходное состояние. Компенсация регулирует полосу пропускания петли и настраивает частотную характеристику. Увеличение полосы пропускания петли увеличивает скорость, с которой SMPS реагирует на переходный процесс. Следовательно, максимизируя crossover frequency частота кроссовера приведет к более быстрому отклику на переходный процесс.

Запас по фазе, который мы обсудим в следующем разделе, также играет важную роль в компенсации.

На **Рисунке 2** показаны результаты для низкого запаса по фазе. В в этом случае есть звон после переходного процесса нагрузки и петля недодемпфирована. Это нежелательный отклик.

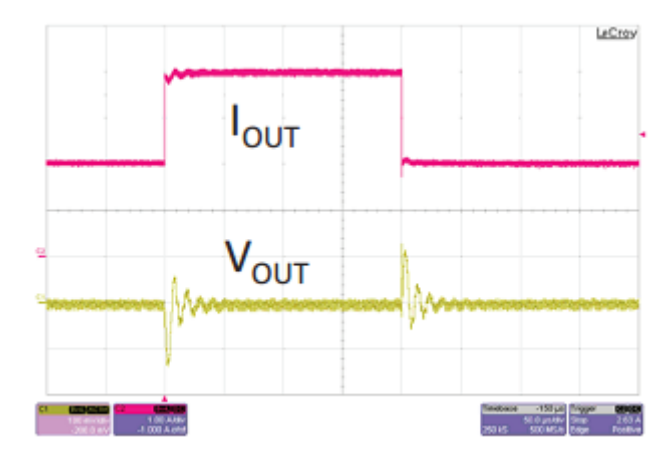

*Рисунок 2. Плохая переходная характеристика характеризуется звонами выходного напряжения при резком изменении тока нагрузки, вызванными недостаточным демпфированием.*

На **Рисунке 3** запас по фазе увеличился; следовательно, сигнал не показывает никаких звонов после переходной нагрузки. Этот отклик хорошо демпфирован.

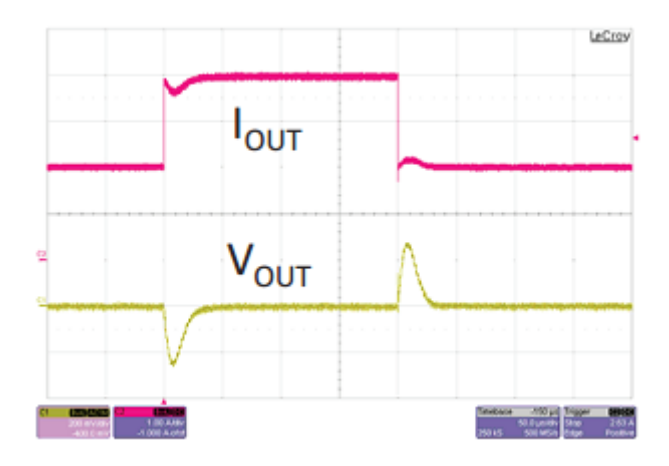

*Рисунок 3. Хорошая переходная характеристика не вызывает звона при критическом демпфировании характеристики.*

### **Определения запасов по фазе и по усилению.**

Запас по фазе и усилению - это параметры, используемые для определения состояния контура обратной связи. Контур управления нестабилен, если контур имеет единичный коэффициент усиления, когда фаза проходит через ноль. Запас по усилению - это значение усиления когда фаза проходит через 0 градусов. Он измеряется в децибелах и должен быть отрицательным числом. Запас по фазе - это значение фазы, измеренное в градусах, когда усиление проходит через нуль. Он измеряется в градусах и должен быть положительным числом (**Рисунок 4**).

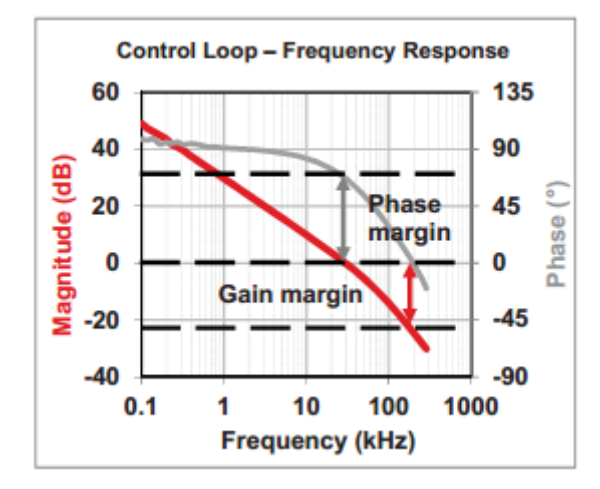

*Рисунок 4. Запас по фазе – это фаза в градусах на частоте когда усиление пересекает ноль. Запас по усилению – это усиление в децибелах на частоте когда фаза пересекает ноль.*

Требуется достаточный запас по фазе для предотвращения колебания. Запас по фазе 45 градусов или больше - цель дизайна. Запас усиления –6 дБ составляет минимум, а –10 дБ считается хорошим. Хотя обычно предпочтительнее более высокие кроссоверы, есть практические ограничения. Правило большого пальца составляет от одной пятой до одной десятой частоты переключения. Затухание на частоте переключения также важно для помехоустойчивости, чтобы минимизировать джиттер. В идеале усиление должно проходить через ноль с наклоном –20 дБ / декада. Это увеличит запас по усилению, а также сведет на нет шанс получения положительного усиления на более высокой частоте, где фаза может переходить через ноль. Если это произойдет, вы можете иметь нестабильный контур управления.

### **Определения полюсов и нулей.**

**Уравнение 1** определяет **полюс**, где s находится в знаменателе. На частоте полюса коэффициент усиления снижается на –3 дБ с наклоном –20 дБ / декаду. Фаза начинает уменьшаться за одну декаду перед полюсной частотой, и снижается на 45 градусов на полюсной частоте, и продолжает уменьшаться еще на 45 градусов в течении декады. Полное изменение фазы составляет –90 градусов за две декады (**Рисунок 5**)

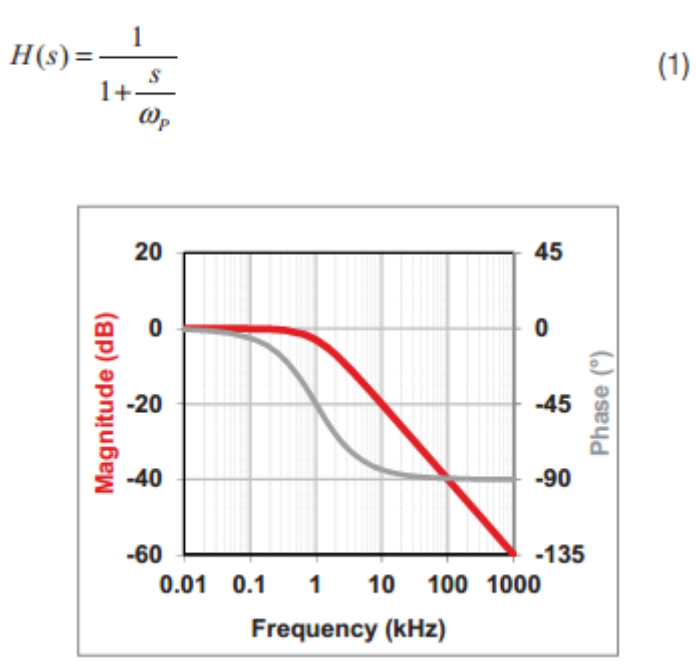

*Рисунок 5. Диаграмма Боде полюса показывает снижение усиления на -20 ДБ/декада, с фазовым сдвигом на высших частотах -90<sup>0</sup> .*

**Уравнение 2** определяет **ноль**, где s находится в числитель. На частоте нуля коэффициент усиления возрастает на 3 дБ и увеличивается с наклоном +20 дБ / декада. Фаза начинает увеличиваться за декаду до частоты нуля, на частоте нуля фаза увеличивается с наклоном 45 градусов вверх, и продолжает увеличиваться еще 45 градусов в течении одной декады. Общее

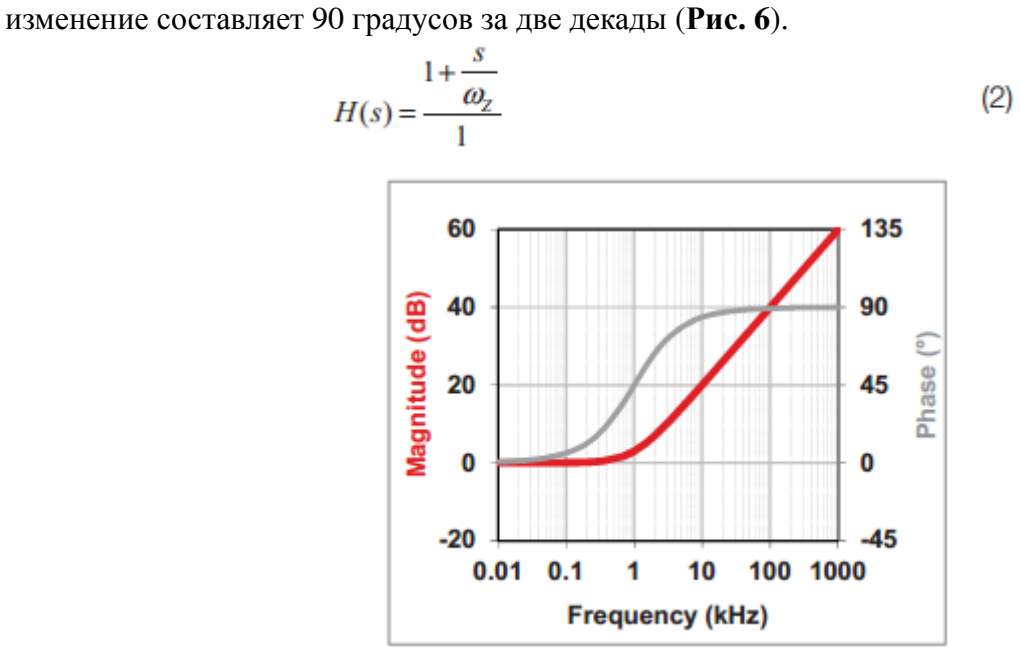

*Рисунок 6. Диаграмма Боде нуля показывает повышение усиления на +20 ДБ/декада, с фазовым сдвигом на высших частотах +90<sup>0</sup> .*

На **рисунке 7** показан **инвертированный ноль**, часто используемый с низкочастотным полюсом при использовании средней полосы усиления в качестве опорного коэффициента усиления, определяемого **уравнением 3.** Инвертированный ноль по-прежнему содержит s в числителе, но s и ω меняются местами.

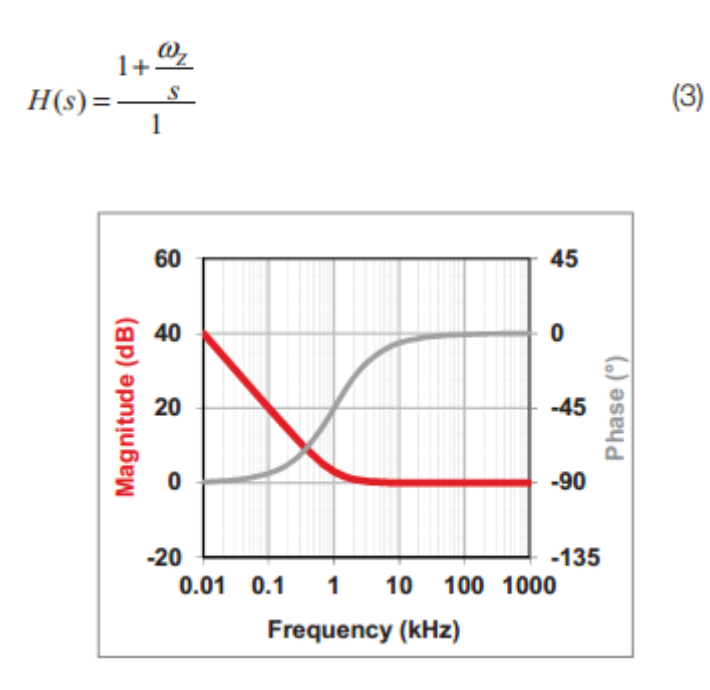

*Рисунок 7. График Боде инвертированного нуля показывает, что усиление растет и слева от опорного усиления, показанного здесь как 0 дБ. Это отменяет полюс на некоторой более низкой частоте, так что фаза изменяется от -90<sup>0</sup> градусов до 0<sup>0</sup> градусов.*

### **Нуль в правой полуплоскости** (**RHP**) характерен для повышающих и

понижающе-повышающих преоразователей мощности. Величина амплитуды увеличивается на 20 дБ / декада с соответствующей фазовой задержкой –90 градусов. Как видно из **уравнения 4**, s стоит в числителе, но отрицательно. Это делает компенсацию преобразователя более сложной (**Рисунок 8**)

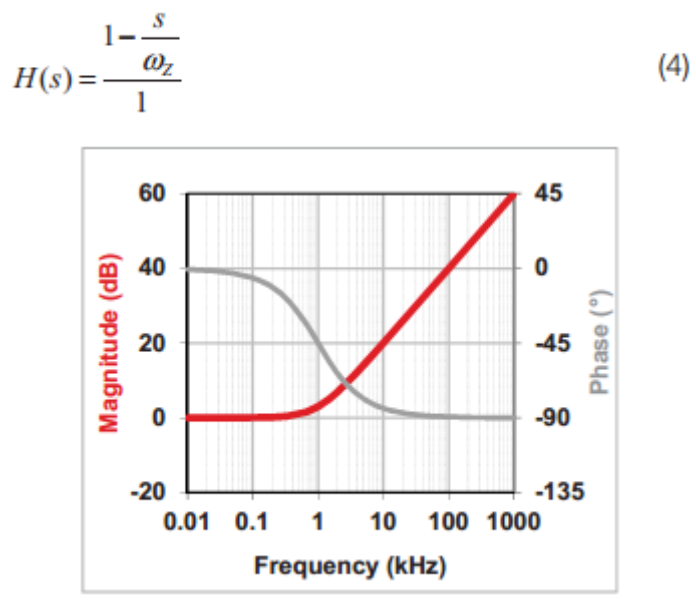

*Рисунок 8. Диаграмма Боде нуля в правой полуплоскости показывает рост усиления +20 ДБ/декада, с фазовым сдвигом на высших частотах -90<sup>0</sup> .*

Как упоминалось во введении, мы обсудим два типа методов управления контуром: управление в режиме напряжения и управление в токовом режиме. Метод управления определяется характеристиками силового каскада.

Например, в понижающем преобразователе в режиме напряжения индуктивно-емкостной (LC) фильтр показывает комплексно сопряженный полюс на частоте LC резонанса. Это означает, что есть два полюса на одной частоте, а усиление меняется на –40 дБ /декада с соответствующим

изменением фазы на -180 градусов.

Понижающий преобразователь в токовом режиме не имеют сложного полюса на резонансной частоте LC.

**Уравнение 5** показывает передаточную функцию комплексно сопряженного полюса с добротностью Q, связанной с LC-фильтром. Q - мера чувствительности или качества настройки схемы. Более высокое значение Q соответствует более узкой полосе частот настройки схемы. Однако высокое значение Q не так хорошо для выходного фильтра источника питания, потому что с увеличением Q наклон фазы увеличивается. Это означает, что фаза меняется намного быстрее в небольшом диапазоне частот, тогда как два регулярных полюса будут изменяться с более постепенным наклоном в течение двух декад.

$$
H(s) = \frac{1}{1 + \frac{s}{Q_o \cdot \omega_o} + \frac{s^2}{\omega_o^2}}
$$
(5)

На **Рисунке 9** показано, как наклон фазы увеличивается при увеличении Q . Поскольку LC-фильтр с высокой добротностью может вызвать фазовый сдвиг –180 градусов на петлевом графике Боде, важно понимать значение добротности LC-фильтра для компенсации этого изменения фазы.

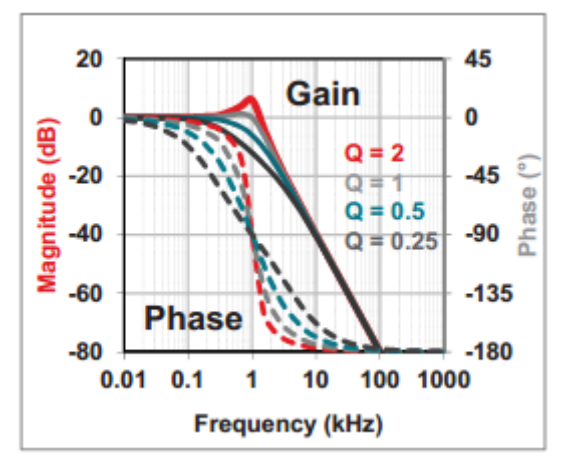

*Рисунок 9. Диаграмма Боде комплексно-сопряженного полюса показывает падение усиления -40 ДБ/декада, с фазовым сдвигом на высших частотах -180<sup>0</sup> .*

## **Ноль, образуемый ESR.**

Ноль, образуемый эквивалентным последовательным сопротивлением (ESR) связано с выходной емкостью. Хотя все конденсаторы показывают ESR, керамические конденсаторы имеют очень низкое ESR - порядка 3-5 мОм. Конденсаторы электролитического типа имеют более высокое ESR - на порядок от 10-20 мОм для алюминиевых полимерных и до сотен мОм для обычных электролитических конденсаторов. ESR в выходном конденсаторе определяет частоту возникновения нуля ESR; смотри числитель в **уравнении 6.** На **Рис. 10** показана частотная характеристика LC-фильтра с ESR Нулем, который находится на частоте около 10 кГц. Усиление переходит от наклона –40 дБ к наклону –20 дБ, а фаза становится положительней на 90 градусов через две декады.

$$
H(s) = \frac{1 + \frac{s}{\omega_z}}{1 + \frac{s}{Q_o \cdot \omega_o} + \frac{s^2}{\omega_o^2}}
$$
(6)

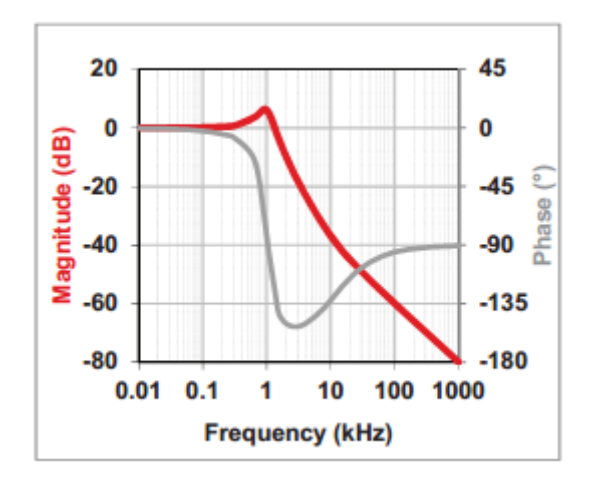

*Рисунок 10. ESR ноль после комплексно-сопряженного полюса вызывает уменьшение наклона падения усиления до -20 ДБ/декада, а фазовый сдвиг перемещается до -90<sup>0</sup> .*

### **Топологии, основанные на Buck (понижающий) топологии.**

Топологии, основанные на Buck, обеспечивают питание на выходе после приема на входе. Топологии, основанные на Buck работающие в CCM с обратной связью в режиме напряжения имеют частотную характеристику LC-фильтра с одним комплексно сопряженным полюсом и одним нулем ESR.

На **Рисунке 11** показан Buck преобразователь с соответствующей передаточной функцией напряжения вход / выход. Как вы можете видеть в **уравнении 7,** выходное напряжение связано с входным напряжением умноженное на рабочий цикл, D.

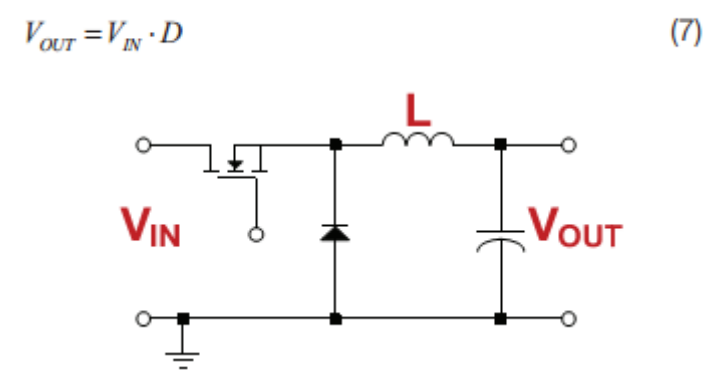

*Рисунок 11. Понижающий конвертер.*

Прямоходовые, двухключевые прямоходовые, прямоходовые с активным ограничением и полумостовые конверторы также основаны на Buck топологии, однако их передаточная функция по напряжению вход/выход должна быть умножена на отношение витков трансформатора. **См. уравнение 8.**

Пуш-пульные, мостовые и мостовые со сдвигом фазы имеют такую же передаточную функцию по напряжению вход/выход, однако добавляется множитель 2 к отношению витков трансформатора. **См. уравнение 9.**

$$
V_{OUT} = V_{IN} \cdot D \cdot \frac{N_S}{N_P}
$$
\n
$$
V_{OUT} = V_{IN} \cdot 2 \cdot D \cdot \frac{N_S}{N_P}
$$
\n(9)

### **Boost (повышающие) топологии.**

Топологии Boost поставляют энергию на выход на 180 градусов не в фазе (в противофазе) с энергией, подаваемой на вход. Это приводит к тому, что ноль правой полуплоскости появляется в передаточной функции. На **рисунке 12** показан Boost каскад вместе с соответствующей передаточной функцией напряжения вход / выход. В **уравнении 10,** Dˊ - рабочий цикл выключенного состояния, определяемый по формуле Dˊ = 1 - D.

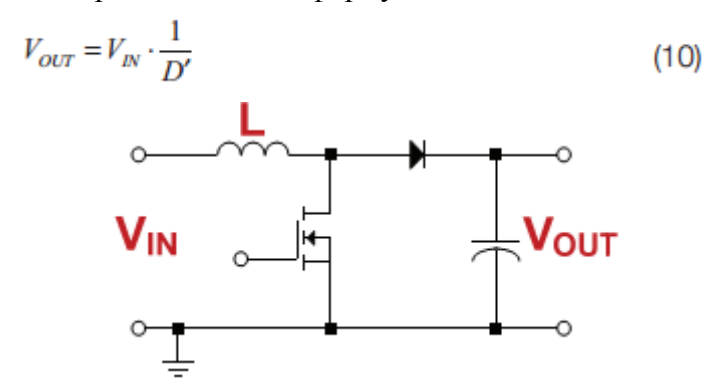

*Рисунок 12. Повышающий конвертер.*

### **Buck-boost-подобные топологии.**

Инвертирующий buck-boost, flyback, single-ended primary inductor converter (SEPIC), Zeta and Cuk конвертеры - примеры buck-boost-подобных топологий.

У этих топологий есть возможность понижения входного напряжение или повышения входного напряжения, подобно, например, более продвинутым топологиям, основанные на buck понижении которые используют трансформатор. Исключение составляет инвертирующий понижающий-повышающий, который меняет полярность напряжения на выходе. Топологии buck-boost накапливают энергию в индукторе на первой части периода переключения , доставляя эту энергию на выход в течение второй части периода переключения. Во многом как и повышающий преобразователь, это создает ноль в правой полуплоскости, что, как мы упоминали ранее, может усложнить компенсацию обратной связи.

На **рисунке 13** показана схема инвертирующего понижающе-повышающего преобразователя, а **уравнение 11** показывает соотношение входного и выходного напряжения. **Уравнение 11** выполняется верно для инвертирующего понижающе-повышающего, Zeta, Cuk и SEPIC топологии. Уравнение flyback обратного хода (**Уравнение 12**) имеет множитель в виде отношения витков дросселя (трансформатора).

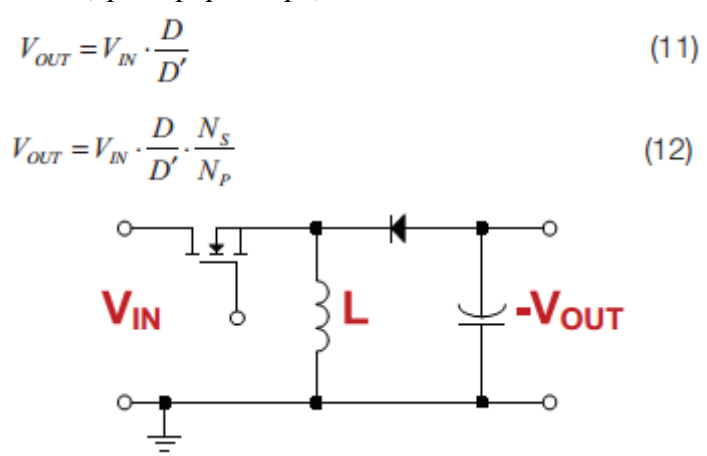

*Рисунок 13. Одноключевой понижающее-повышающий конвертер инвертирует полярность входного напряжения. Величина выходного напряжения может быть как больше так и меньше входного.*

### **Buck в режиме напряжения.**

Понижающий модулятор в режиме напряжения работает очень просто. Наряду со схемой для понижающего силового каскада в режиме напряжения, рисунок 14 показывает как ШИМ выполняет сравнение напряжения ошибки обратной связи, Vc, c линейно изменяющимся

пилообразным напряжением ramp, Vramp.

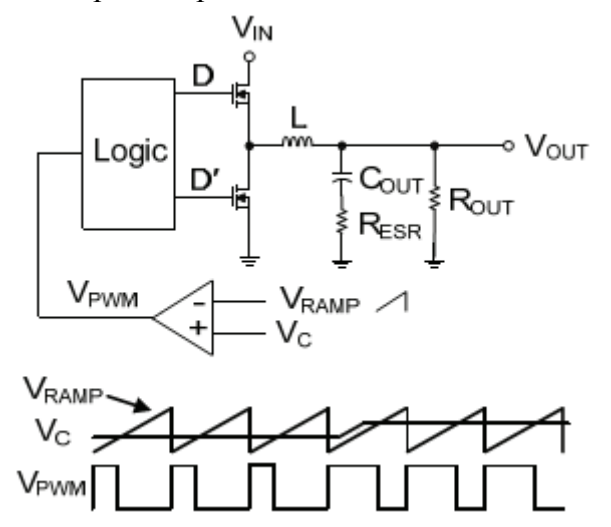

*Рисунок 14. Это детальное изображение понижающего преобразователя с управлением по напряжению показывает, как модулируется режим ШИМ цикла , при пересечении пилообразного напряжения напряжением управления,.*

**Уравнения 13 и 14** показывают связь расчетов рабочего цикла для buck конвертора в токовом режиме CCM.

$$
D = \frac{V_{OUT}}{V_{IN}} \tag{13}
$$
  

$$
D' = \frac{V_{IN} - V_{OUT}}{V_{IN}} \tag{14}
$$

**Уравнение 15** показывает передаточную функцию buck конвертора в режиме напряжения. Передаточная функция состоит из нескольких частей.

$$
\frac{\hat{v}_{OUT}}{\hat{v}_C} = A_{VC} \cdot \frac{1 + \frac{s}{\omega_Z}}{1 + \frac{s}{Q_O \cdot \omega_O} + \frac{s^2}{\omega_O^2}}
$$
(15)

*Первая часть* - это коэффициент усиления ШИМ-модулятора. ШИМ выход представляет собой форму импульса, усредненную по выходу фильтром и подается на нагрузку как постоянный ток (Постоянное) напряжение. Коэффициент усиления модулятора - это среднее значение последовательности импульсов деленное на управляющее напряжение. Управляющее напряжение ограничено рампой, в то время как выход ограничен нулем и входным напряжением. **Уравнение 16** определяет усиление модулятора для CCM понижающий преобразователь в режиме напряжения, где входное напряжение деленное на размах линейного напряжения, Vramp..

*Вторая часть* - комплексно сопряженный полюс характеристики выходного LC-фильтра. Она уменьшается с наклоном в –40 дБ / декада, с изменением фазы –180 градусов. См. **Уравнение 17**. За этим полюсом следует ноль ESR выходного конденсатора в **уравнении 18**, который уменьшает крутизну до –20 дБ / декада.

$$
A_{\scriptscriptstyle{VC}} = \frac{d\upsilon_{\scriptscriptstyle{OUT}}}{d\upsilon_{\scriptscriptstyle{C}}} = \frac{d}{d\upsilon_{\scriptscriptstyle{C}}}\cdot\left(\upsilon_{\scriptscriptstyle{IN}}\cdot\frac{\upsilon_{\scriptscriptstyle{C}}}{\upsilon_{\scriptscriptstyle{RAMP}}}\right) = \frac{V_{\scriptscriptstyle{IN}}}{V_{\scriptscriptstyle{RAMP}}}\tag{16}
$$

$$
\omega_o = \frac{1}{\sqrt{L \cdot C_{OUT}}} \tag{17}
$$

$$
\omega_z = \frac{1}{R_{ESR} \cdot C_{OUT}}\tag{18}
$$

Q, связанный с комплексно сопряженным полюсом определяет наклон фазы. Смотри Уравнение 19. Как мы обсуждали в разделе, посвященном комплексно сопряженным полюсам, Q усложняет компенсацию преобразователя, поскольку при увеличении Q наклон фазы увеличивается. Это означает, что фаза меняется намного быстрее в небольшом диапазоне частот, тогда как два обычных полюса изменили бы ее с более плавным наклоно в течение двух декад. Высокая добротность LC-фильтра может вызвать сдвиг фазы на –180 градусов на диаграмме Боде. Вы можете свести к минимуму этот фазовый сдвиг путем перемещения нулей усилителя ошибки

так чтобы они совпали с резонансной частотой LC. (Мы будет использовать этот метод в примере понижающегопреобразователя в режиме напряжения.) **Уравнение 19** для Q игнорирует ESR выходного конденсатора и сопротивление индуктивности постоянному току. Оба этих эффекта немного снизят добротность.

$$
Q_O = \frac{R_{OUT}}{\sqrt{\frac{L}{C_{OUT}}}}
$$
\n(19)

Обычно мы видим, что режим напряжения используется только для топологий, производных от понижающего преобразователя, потому что эти топологии не показывают ноль в правой полуплоскости передаточной функции силового каскада. На **рисунке 15** показаны соответствующие диаграммы Боде.

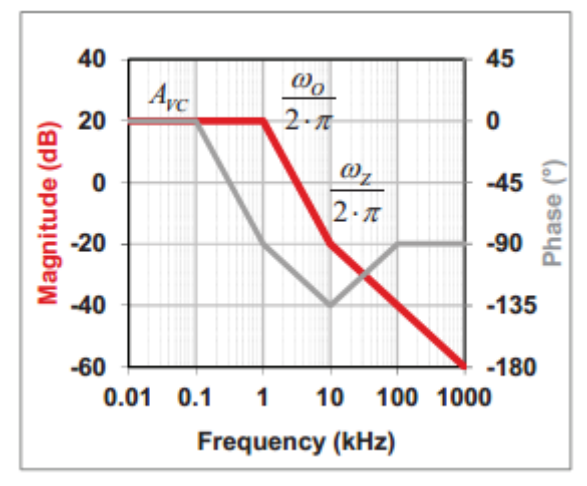

*Рисунок 15. Частотный отклик понижающего конвертора в режиме напряжения имеет характеристику комплексно-сопряженного полюса с ESR нулем.*

### **Buck в токовом режиме.**

Разница между режимами управления по напряжению или току - это то, что для управления в режиме тока, ШИМ модулятор использует ток пульсации индуктора в качестве рампа. Управление в режиме напряжения использует фиксированную рампу, который не содержит информации о токе катушке индуктивности. Управление в токовом режиме демонстрирует некоторые желательные атрибуты, потому что он использует ток индуктора. Внутренний токовый контур разделяет комплексно сопряженный полюс фильтра на два реальных полюса, превращая модулятор в источник тока, управляемый напряжением. Управление в токовом режиме также обеспечивает поцикловое ограничение тока, что является преимуществом для защиты силового каскада.

Наряду с этими преимуществами есть не очень выгодный атрибут: *субгармонические колебания*.

Субгармонические колебания возникают, когда пульсирующий ток катушки индуктивности не возвращается к исходному значению до начала следующего цикла переключения. Для режима

управления по пиковому току, это происходит при рабочем цикле более 50 процентов. При большей индуктивности, так как наклон тока индуктора уменьшается и стремится становиться плоским, ШИМ-модулятор может срабатывать на шум, усугубляющий проблему. Субгармонические колебания обычно характеризуются чередованием широких и узких импульсов в коммутационном узле. Внешняя рампа(пила) добавляется к рампе тока катушки индуктивности для подавления субгармонических колебаний и известна как компенсация наклона (**slope compensation**). Эта внешняя рампа стабилизирует усиление модулятора.

На **рисунке 16** показана схема понижающего силового каскада в токовом режиме.

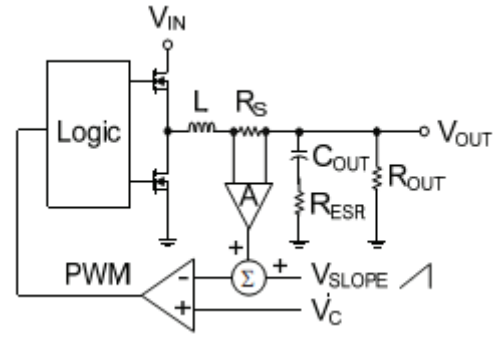

*Рисунок 16. Силовой каскад понижающего конвертора в токовом режиме включает в себя датчик тока индуктора в качестве внутреннего контура управления. Токовая петля действует как демпфирующий резистор без потерь, расщепляя комплексно-сопряженный полюс выходного фильтра на два реальных полюса. Это превращает модулятор в источник тока, управляемый напряжением, где ток индуктора пропорционален управляющему напряжению VC.*

**Уравнения 20 и 21** дают соотношение рабочего цикла для понижающего преобразователя в токовом режиме в CCM, которые являются такими же и в режиме напряжения:

$$
D = \frac{V_{OUT}}{V_N}
$$
\n
$$
D' = \frac{V_N - V_{OUT}}{V_N}
$$
\n(21)

**Уравнение 22** показывает передаточную функцию понижающего конвертора в токовом режиме.

$$
\frac{\hat{v}_{OUT}}{\hat{v}_C} = A_{\text{FC}} \cdot \frac{1 + \frac{s}{\omega_z}}{\left(1 + \frac{s}{\omega_p}\right) \left(1 + \frac{s}{\omega_L}\right)}\tag{22}
$$

Как вы можете видеть, в **уравнении 22** передаточная функция состоит из усиления, Avc, которое вычисляется по **уравнению 23**.

$$
A_{VC} \approx \frac{R_{OUT}}{R_i}
$$
  
where  $R_i = A \cdot R_s$ . (23)

**Уравнения 24 и 25** выражают два отдельных полюса. Первый полюс (**уравнение 24**) связан с выходным конденсатором и выходной нагрузкой.

$$
\omega_{P} \approx \frac{1}{C_{OUT} \cdot R_{OUT}}\tag{24}
$$

Второй полюс (**уравнение 25**) связан с индуктивностью и Vslope. Усиление модулятора по

напряжению, Km, равно Vin/Vslope при  $D = 0.5$  и будет иметь небольшие отклонения при рабочих условиях, когда правильно масштабировать Vslope.

$$
\omega_L = \frac{K_m \cdot R_i}{L}
$$
\nwhere  $K_m \approx \frac{V_N}{V_{SLOPE}}$  at D = 0.5.

\n
$$
(25)
$$

Передаточная функция также содержит ESR ноль, связанный с выходным конденсатором, выражается **Уравнением 26**.

$$
\omega_z = \frac{1}{R_{ESR} \cdot C_{OUT}}\tag{26}
$$

Для понижающего преобразователя в режиме пикового тока, **уравнение 27** вычисляет оптимальное значение компенсации наклона.

$$
V_{\text{SLOPE}} = \frac{V_{\text{OUT}} \cdot R_i \cdot T}{L} \tag{27}
$$

где Ri это усиление датчика тока, умноженное на величину чувствительного резистора (шунта), а Т равно коммутационному периоду,  $1/f_{\text{SW}}$ .

Десятки статей посвящены моделированию токового режима управления. Простое усредненное моделирование - это обычно достаточно для большинства приложений. Более точные модели, которые смотрят на поведение управления до и выше половины частоты коммутации становятся все более распространенным. Хотя они упрощены, **Уравнение 22** и график Боде на **рисунке 17** являются распространенными для понижающего силового каскада в токовом режиме.

Не во всех даташитах содержится достаточно информации, чтобы точно рассчитать усиление цепи управление-выход. Оба: -эквивалент коэффициента усиления по току, Ri, и компенсация наклона, Vslope, требуются, но для регуляторов с внутренней компенсацией, спецификации могут не включать значение Ri, или может не указываться значение Vslope для импульсных регуляторов с внутренними силовыми ключами . Только L и C силового каскада доступны для настройки отклика.

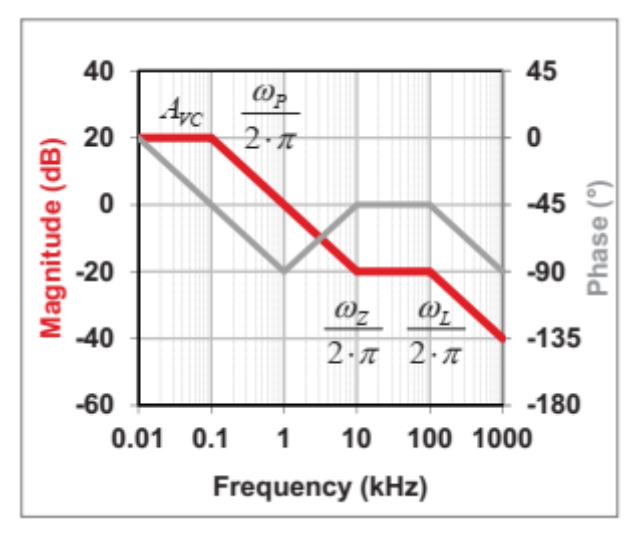

*Рисунок 17. Силовой каскад buck конвертора в токовом режиме имеет один полюс на частоте ω<sup>P</sup> как доминирующий на характеристике.*

### **Boost в токовом режиме.**

Boost в токовом режиме похож на Buck в токовом режиме, но Boost в токовом режиме демонстрирует нуль в правой полуплоскости передаточной функции. Это происходит потому

что, энергия накапливается в катушке индуктивности в течении включенного состояния ключа, а передается на выход во время выключенного состояния ключа. Это хранение и доставка энергии имеет тенденцию ограничивать общую полосу пропускания петли из-за фазовой задержки нуля в правой полуплоскости.

На **рисунке 18** показана схема повышающего силового каскада в токовом режиме.

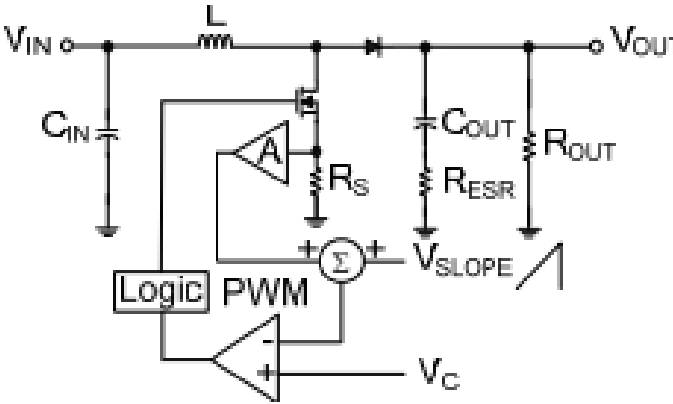

*Рисунок 18. В этом примере повышающего силового каскада в токовом режиме, ток индуктора замеряется при помощи истокового резистора металлоксидного полупроводникового полевого транзистора (MOSFET)*

**Уравнения 28 и 29** дают соотношения для рабочего цикла Boost преобразователя в токовом режиме в CCM.

$$
D = \frac{V_{OUT} - V_{IN}}{V_{OUT}}\tag{28}
$$

$$
D' = \frac{V_{N}}{V_{OUT}}\tag{29}
$$

**Уравнение 30** показывает передаточную функцию для Boost каскада в токовом режиме. Как вы можете видеть, она содержит два полюса, один ноль, один ноль в правой полуплоскости и связанный с ним коэффициент усиления.

$$
\frac{\hat{v}_{OUT}}{\hat{v}_C} \approx A_{VC} \cdot \frac{\left(1 - \frac{s}{\omega_R}\right) \cdot \left(1 + \frac{s}{\omega_Z}\right)}{\left(1 + \frac{s}{\omega_P}\right) \cdot \left(1 + \frac{s}{\omega_L}\right)}\tag{30}
$$

**Уравнение 31** выражает усиление как:

$$
A_{\gamma_C} \approx \frac{R_{OUT} \cdot D'}{2 \cdot R_i} \tag{31}
$$

where  $R_i = A \cdot R_s$  and  $D' = 1 - D$ .

**Уравнение 32** вычисляет первый полюс, который связан с выходной емкостью и сопротивлением нагрузки. Эффект повышения (boosting) перемещает полюс на множитель два [9].

$$
\omega_P \approx \frac{2}{C_{OUT} \cdot R_{OUT}}\tag{32}
$$

**Уравнение 33** вычисляет второй полюс, связанный с индукттивностью. Усиление по напряжению модулятора Km эквивалентно Vout/Vslope при D=0.5 и будет иметь небольшие отклонения при рабочих условиях, когда правильно масштабировать Vslope.

$$
\omega_{L} = \frac{K_{m} \cdot R_{i}}{L}
$$
  
where  $K_{m} \approx \frac{V_{OUT}}{V_{SLOPE}}$  at D = 0.5. (33)

**Уравнение 34** дает ноль в правой полуплоскости, связанный с индуктивностью и выходным сопротивлением, в то время как **Уравнение 35** связано с ESR выходной емкости.

$$
\omega_R = \frac{R_{OUT} \cdot D'^2}{L} \tag{34}
$$

$$
\omega_z = \frac{1}{R_{ESR} \cdot C_{OUT}}\tag{35}
$$

Для Boost в режиме пикового тока, **Уравнение 36** рассчитывает оптимальную величину компенсации наклона (slope compensation).

$$
V_{sLOPE} = \frac{(V_{OUT} - V_{IN}) \cdot R_i \cdot T}{L}
$$
 (36)

где Ri усиление датчика тока, умноженое на величину шунта, и T эквивалентно периоду переключения  $1/f<sub>sw</sub>$ .

Рисунок 19 показывает диаграмму Боде силового каскада повышающего (Boost) преобразователя в токовом режиме.

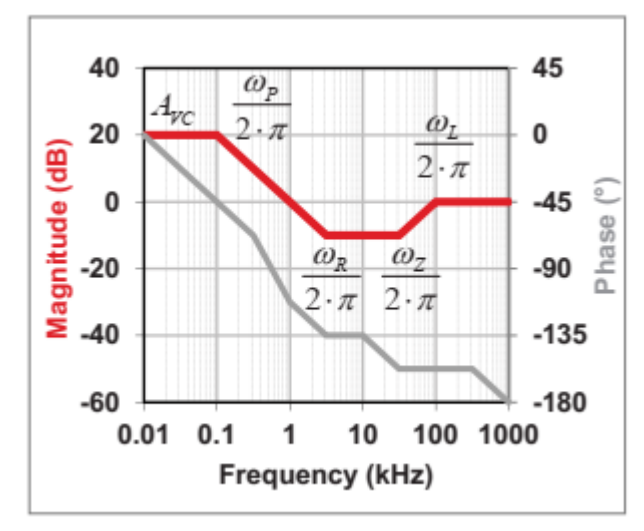

*Рисунок 19. Силовой каскад boost конвертора в токовом режиме имеет на передаточной функции ноль в правой полуплоскости на частоте ω<sup>R</sup>*

### **Buck-boost в токовом режиме.**

Подобно Boost в токовом режиме, токовый режим Buck-boost также показывает ноль в правой полуплоскости в передаточной функции. У него такая же характеристика хранения энергии во время включенного состояния ключа, с подачей энергии на выход во время отключения ключа. Опять же, это имеет тенденцию ограничивать полосу пропускания петли из-за связанной с этим фазовой задержкой из-за нуля в правой полуплоскости.

На **рисунке 20** показана схема buck-boost силового каскада в токовом режиме. Для buck-boost, здесь используется соглашение для определения либо Vin или же Vout со своим знаком на схеме. Это показано на **Рисунке 20** как –Vout. Во всех уравнениях используется абсолютное значение Vin и Vout, независимо от знака.

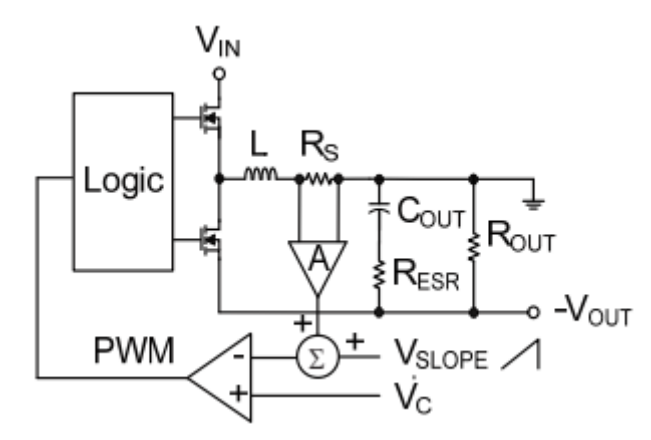

*Рисунок 20. Силовой каскад понижающе-повышающего (buck-boost)инвертирующего конвертора в токовом режиме – версия стандартного понижающего (buck) конвертора со сдвигом уровня.*

**Уравнения 37 и 38** дают соотношения для рабочего цикла buck-boost преобразователя в токовом режиме в CCM.

$$
D = \frac{V_{OUT}}{V_{IN} + V_{OUT}}\tag{37}
$$

$$
D' = \frac{V_{N}}{V_{N} + V_{OUT}}\tag{38}
$$

**Уравнение 39** показывает передаточную функцию для buck-boost каскада в токовом режиме. Как вы можете видеть, она содержит два полюса, один ноль, один ноль в правой полуплоскости и связанный с ним коэффициент усиления.

$$
\frac{\hat{v}_{OUT}}{\hat{v}_C} \approx A_{VC} \cdot \frac{\left(1 - \frac{s}{\omega_R}\right) \cdot \left(1 + \frac{s}{\omega_Z}\right)}{\left(1 + \frac{s}{\omega_P}\right) \cdot \left(1 + \frac{s}{\omega_L}\right)}\tag{39}
$$

**Уравнение 40** выражает усиление как:

$$
A_{\gamma_C} \approx \frac{R_{OUT} \cdot D'}{(1+D) \cdot R_i} \tag{40}
$$

where 
$$
R_i = A \cdot R_s
$$
 and  $D' = 1 - D$ .

**Уравнение 41** вычисляет первый полюс, который связан с выходной емкостью и сопротивлением нагрузки.

$$
\omega_P \approx \frac{1+D}{C_{OUT} \cdot R_{OUT}}\tag{41}
$$

**Уравнение 42** вычисляет второй полюс, связанный с индукттивностью. Усиление по напряжению модулятора Km эквивалентно (Vin+Vout)/Vslope при D=0.5 и будет иметь небольшие отклонения при рабочих условиях, когда правильно масштабировать Vslope.

$$
\omega_{L} = \frac{K_{m} \cdot R_{i}}{L}
$$
  
where  $K_{m} \approx \frac{V_{N} + V_{OUT}}{V_{SLOPE}}$  at D = 0.5. (42)

**Уравнение 43** дает ноль в правой полуплоскости, связанный с индуктивностью и выходным сопротивлением, в то время как **Уравнение 44** связано с ESR выходной емкости.

$$
\omega_{R} = \frac{R_{OUT} \cdot D'^{2}}{L \cdot D} \tag{43}
$$

$$
\omega_z = \frac{1}{R_{ESR} \cdot C_{OUT}}\tag{44}
$$

Для buck-boost в режиме пикового тока, **Уравнение 45** рассчитывает оптимальную величину компенсации наклона (slope compensation).

$$
V_{\text{slope}} = \frac{V_{\text{OUT}} \cdot R_i \cdot T}{L} \tag{45}
$$

где Ri усиление датчика тока, умноженое на величину шунта, и T эквивалентно периоду переключения 1/f<sub>sw</sub>.

**Рисунок 21** изображает диаграмму Боде buck-boost каскада в токовом режиме.

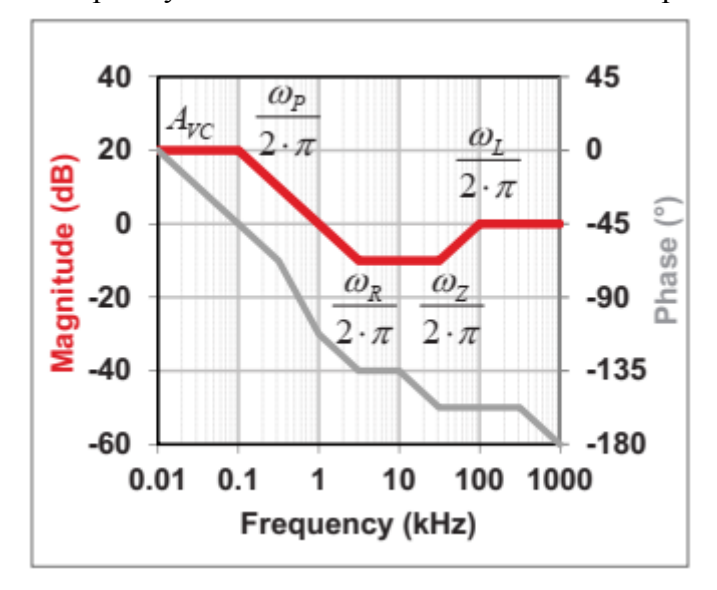

*Рисунок 21. Как и силовой каскад boost конвертора в токовом режиме, силовой каскад понижающе-повышающего (buck-boost)инвертирующего конвертора в токовом режиме имеет на передаточной функции ноль в правой полуплоскости на частоте ωR.*

## **Токовый режим прямоходового (forward) и других Buck-подобных топологий.**

Токовый режим прямохода аналогичен токовому режиму понижающего buck преобразователя, поскольку энергия передается на выход во время включения первичного ключа. Регулировка коэффициента трансформации (соотношения витков) трансформатора обеспечивает номинальное выходное напряжение в пределах практического рабочего цикла. На **рисунке 22** показана схема прямоходового силового каскада в токовом режиме.

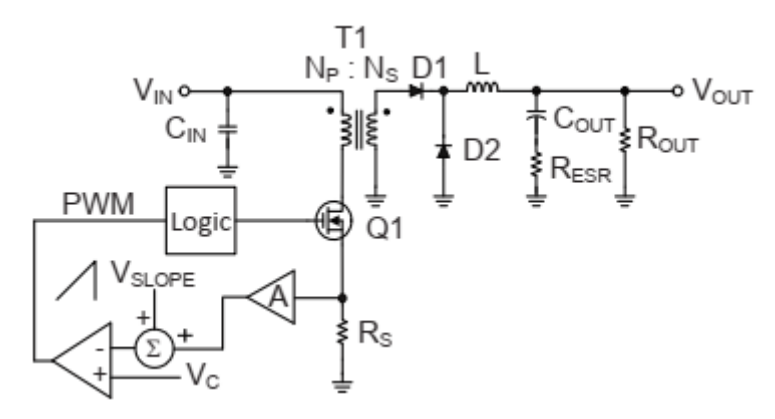

*Рисунок 22. Силовой каскад одноключевого прямоходового конвертора имеет выход типа buck на вторичной стороне. Ток индуктора отражается в первичную обмотку и измеряется резистором, включенным последовательно с ключем.*

**Уравнения 46 и 47** дают соотношения для рабочего цикла forward преобразователя в токовом режиме в CCM.

$$
D = \frac{V_{OUT}}{V_{IN}} \cdot \frac{N_P}{N_S}
$$
\n
$$
V_{IN} - V_{OUT} \cdot \frac{N_P}{N_S}
$$
\n(46)

$$
D' = \frac{V_N - V_{OUT}}{V_N} \tag{47}
$$

**Уравнение 48** показывает передаточную функцию для forward каскада в токовом режиме. Как вы можете видеть, она содержит два полюса, один ноль и связанный с ним коэффициент усиления.

$$
\frac{\hat{v}_{OUT}}{\hat{v}_C} \approx A_{\gamma_C} \cdot \frac{1 + \frac{S}{\omega_Z}}{\left(1 + \frac{S}{\omega_P}\right) \left(1 + \frac{S}{\omega_L}\right)}\tag{48}
$$

**Уравнение 49** выражает усиление как:

$$
A_{VC} \approx \frac{R_{OUT}}{R_i} \cdot \frac{N_P}{N_S} \tag{49}
$$

where  $R_i = A \cdot R_s$ .

**Уравнение 50** вычисляет первый полюс, который связан с выходной емкостью и сопротивлением нагрузки.

$$
\omega_P \approx \frac{1}{C_{OUT} \cdot R_{OUT}}\tag{50}
$$

**Уравнение 51** вычисляет второй полюс, связанный с индукттивностью. Усиление по напряжению модулятора Km эквивалентно Vin/Vslope при D=0.5 и будет иметь небольшие отклонения при рабочих условиях, когда правильно масштабировать Vslope.

$$
\omega_{\rm L} = \frac{K_m \cdot R_i}{L} \cdot \left(\frac{N_s}{N_P}\right)^2
$$
\nwhere  $K_m \approx \frac{V_{\text{IN}}}{V_{\text{SLOPE}}}$  at D = 0.5.

\n
$$
(51)
$$

**Уравнение 52** дает ноль, связанный с ESR выходной емкости.

$$
\omega_z = \frac{1}{R_{ESR} \cdot C_{OUT}}\tag{52}
$$

Для forward в режиме пикового тока, **Уравнение 53** рассчитывает оптимальную величину компенсации наклона (slope compensation).

$$
V_{\text{SLOPE}} = \frac{V_{\text{OUT}} \cdot R_i \cdot T}{L} \cdot \frac{N_s}{N_p} \tag{53}
$$

где Ri усиление датчика тока, умноженное на величину шунта, и T эквивалентно периоду переключения  $1/f<sub>sw</sub>$ .

**Рисунок 23** изображает диаграмму Боде forward каскада в токовом режиме.

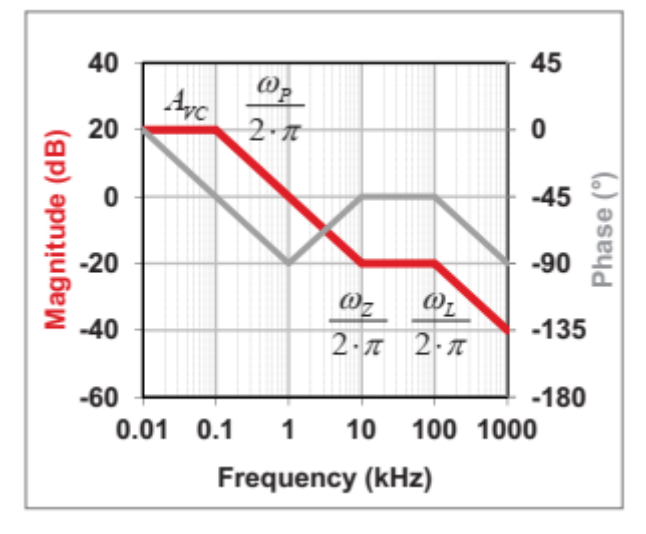

*Рисунок 23. Частотный отклик силового каскада прямоходового конвертора в токовом режиме такой же как и у понижающего ( buck) каскада.*

## **Flyback (обратноход) в токовом режиме.**

Обратноход в токовом режиме имеет ноль в правой полуплоскости на передаточной функции. Индуктивность намагничивания накапливает энергию во время включения ключа, с подачей энергии на выход во время отключения ключа. Это имеет тенденцию ограничивать общую полосу пропускания петли из-за связанной с этим фазовой задержкой из-за нуля в правой полуплоскости.

На **рисунке 24** показана схема Flyback силового каскада в токовом режиме.

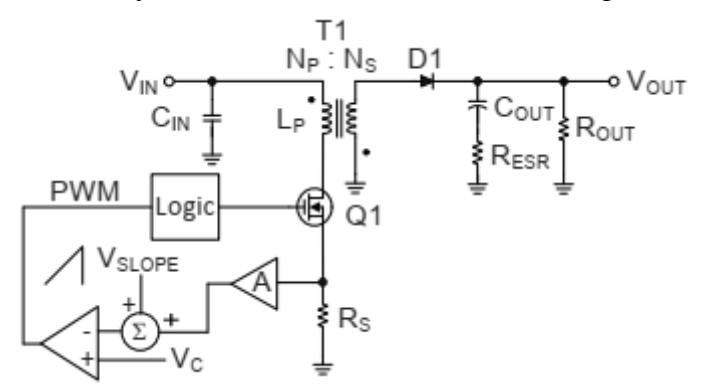

*Рисунок 24. Для обратноходового силового каскада в токовом режиме, изолирующий трансформатор также служит в качестве катушки индуктивности для накопления энергии.*

**Уравнения 54 и 55** дают соотношения для рабочего цикла Flyback преобразователя в токовом режиме в CCM.

$$
D = \frac{V_{OUT}}{V_{IN} \cdot \frac{N_s}{N_p} + V_{OUT}}
$$
\n(54)

$$
D' = \frac{V_N}{V_N + V_{OUT} \cdot \frac{N_P}{N_s}}
$$
\n
$$
(55)
$$

**Уравнение 56** показывает передаточную функцию для Flyback каскада в токовом режиме. Как вы можете видеть, она содержит два полюса, один ноль, один ноль в правой полуплоскости и связанный с ним коэффициент усиления.

$$
\frac{\hat{v}_{OUT}}{\hat{v}_C} \approx A_{VC} \cdot \frac{\left(1 - \frac{s}{\omega_R}\right) \cdot \left(1 + \frac{s}{\omega_Z}\right)}{\left(1 + \frac{s}{\omega_P}\right) \cdot \left(1 + \frac{s}{\omega_L}\right)}\tag{56}
$$

**Уравнение 57** выражает усиление как:

$$
A_{\gamma_C} \approx \frac{R_{\text{OUT}} \cdot D'}{(1+D) \cdot R_i} \cdot \frac{N_p}{N_s} \tag{57}
$$

where 
$$
R_i = A \cdot R_s
$$
 and  $D' = 1 - D$ .

**Уравнение 58** вычисляет первый полюс, который связан с выходной емкостью и сопротивлением нагрузки.

$$
\omega_P \approx \frac{1+D}{C_{OUT} \cdot R_{OUT}}\tag{58}
$$

**Уравнение 59** вычисляет второй полюс, связанный с индукттивностью. Усиление по напряжению модулятора Km эквивалентно (Vin+Vout\*Np/Ns)/Vslope при D=0.5 и будет иметь небольшие отклонения при рабочих условиях, когда правильно масштабировать Vslope.

$$
\omega_{L} = \frac{K_{m} \cdot R_{i}}{L_{P}} \tag{59}
$$

where 
$$
K_m \approx \frac{V_{IN} + V_{OUT} \cdot \frac{N_p}{N_s}}{V_{SLOPE}}
$$
 at D = 0.5.

**Уравнение 60** дает ноль в правой полуплоскости, связанный с индуктивностью и выходным сопротивлением, в то время как **Уравнение 61** связано с ESR выходной емкости.

$$
\omega_{R} = \frac{R_{OUT} \cdot D'^{2}}{L_{P} \cdot D} \cdot \left(\frac{N_{P}}{N_{S}}\right)^{2}
$$
\n
$$
\omega_{Z} = \frac{1}{R_{ESR} \cdot C_{OUT}}
$$
\n(61)

Для Flyback в режиме пикового тока, **Уравнение 62** рассчитывает оптимальную величину компенсации наклона (slope compensation).

$$
V_{sLOPE} = \frac{V_{OUT} \cdot R_i \cdot T}{L_p} \cdot \frac{N_p}{N_s} \tag{62}
$$

где Ri усиление датчика тока, умноженое на величину шунта, и T эквивалентно периоду

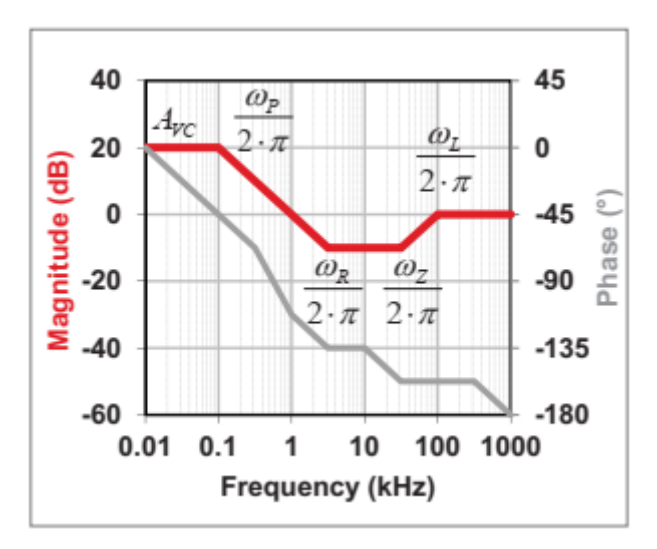

*Рисунок 25. Частотный отклик силового каскада обратноходового конвертора в токовом режиме такой же как и у понижающе-повышающего (buck-boost)каскада.*

## **Усилитель ошибки Типа I.**

На *Рисунке 26* показан усилитель ошибки конфигурации типа I , которая представляет собой простейшую форму компенсации; он характеризуется одним полюсом. Вы можете проанализировать эту схему, осознав, что усилитель ошибки инвертирующий и имеет виртуальное замыкание между Vfb и Vref. Импеданс обратной связи деленное на входное сопротивление дает небольшое усиление сигнала. Поскольку Vref можно рассматривать как AC землю, вы можете игнорировать значение Rfbb, так как оно не влияет на передаточную функцию переменного тока.

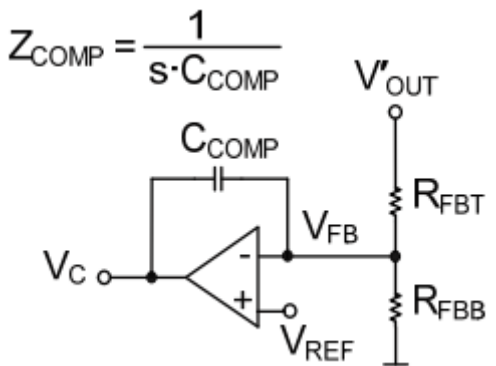

*Рисунок 26. Компенсация усилителя ошибки Типа I имеет единственный конденсатор в цепи обратной связи..*

**Уравнение 63** записывается путем суммирования токов на входах усилителя ошибки.

$$
\frac{\hat{v}_{OUT}'}{R_{FBT}} + \frac{\hat{v}_C}{Z_{COMP}} = \hat{v}_{FB} \cdot \left(\frac{1}{R_{FBT}} + \frac{1}{Z_{COMP}}\right) \tag{63}
$$

**Уравнение 64** связывает напряжение обратной связи с управляющим напряжением с помощью коэффициента усиления разомкнутого контура

усилителя:

$$
\hat{\nu}_{FB} = \frac{-\hat{\nu}_C}{A_{OL}}\tag{64}
$$

**Уравнение 65** комбинирует **уравнения 63 и 64**.

$$
\frac{\hat{v}_C}{\hat{v}_{OUT}} = -\frac{Z_{COMP}}{R_{FBT}} \cdot \left( \frac{1}{1 + \frac{1}{A_{OL}} \cdot \left( 1 + \frac{Z_{COMP}}{R_{FBT}} \right)} \right)
$$
(65)

**Уравнение 66** показывает, что коэффициент усиления усилителя ошибки достаточно большой.

$$
A_{OL} \cdot \left(\frac{R_{FBT}}{R_{FBT} + Z_{COMP}}\right) >> 1\tag{66}
$$

Тогда усиление замкнутого контура может быть выражено как **Уравнение 67**:

$$
\frac{\hat{v}_C}{\hat{v}'_{OUT}} \approx -\frac{Z_{COMP}}{R_{FBT}} = -\frac{1}{s \cdot C_{COMP} \cdot R_{FBT}} = -\frac{\omega_{EA}}{s}
$$
(67)

**Уравнение 68** определяет частоту полюса усилителя ошибки:

$$
\omega_{EA} = \frac{1}{R_{FBT} \cdot C_{COMP}}\tag{68}
$$

Изучение результата обнаруживает **единственный источник полюса** . На практике это ограничивает коэффициент усиления разомкнутого контура усилителя по постоянному току DC и называется компенсация доминирующего полюса.

На **Рисунке 27** показана прямолинейная аппроксимация частотной характеристики усилителя ошибки с компенсацией типа I.

Компенсация типа 1 часто используется в стабилизаторах тока buck типа в токовом режиме, для управления нагрузкой в виде светодиодов LED без выходного конденсатора.

Хотя вы можете использовать этот тип компенсации доминирующего полюса для любых источников питания, для многих систем этот тип компенсации не предлагает гибкости необходимой для достижения оптимальной производительности.

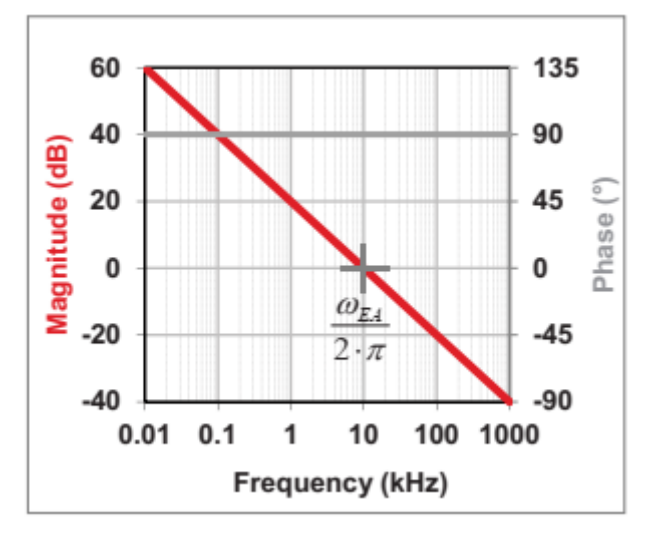

*Рисунок 27. Частотный отклик усилителя ошибки Типа I характеризуется единственным полюсом..*

### **Усилитель ошибки Типа II.**

На *рисунке 28* показан усилитель ошибки конфигурации Типа II.

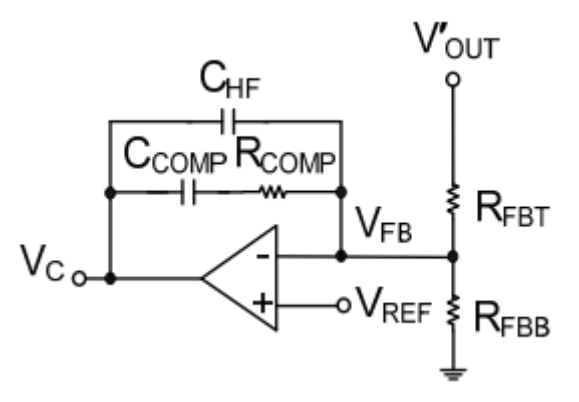

*Рисунок 28. Компенсация усилителя ошибки Типа II имеет дополнительный резистор и высокочастотный конденсатор в цепи обратной связи..*

Используем тот же процесс вывода, что и для компенсации Типа I. **Уравнение 69** выражает передаточную функцию усиления напряжения как:

$$
\frac{\hat{v}_C}{\hat{v}_{OUT}} \approx -A_{YM} \cdot \frac{1 + \frac{\omega_{ZEA}}{S}}{1 + \frac{S}{\omega_{HF}}} \approx -\frac{A_{YM} \cdot \omega_{ZEA}}{S} \cdot \frac{1 + \frac{S}{\omega_{ZEA}}}{1 + \frac{S}{\omega_{HF}}}
$$
(69)

где Avm определяется как усиление по напряжению в средней полосе. Изучение результата показывает, что усиление напряжения в средней полосе определяется **Уравнением 70**.

$$
A_{\nu M} \approx \frac{R_{COMP}}{R_{ERT}} \tag{70}
$$

**Уравнение 71** показывает **ноль** как:

$$
\omega_{ZEA} = \frac{1}{R_{COMP} \cdot C_{COMP}}\tag{71}
$$

**Уравнение 72** покаывает высокочастотный **полюс** как:

$$
\omega_{HF} \approx \frac{1}{R_{COMP} \cdot C_{HF}} \tag{72}
$$

$$
\text{assuming } C_{\text{COMP}} >> C_{\text{HF}}.
$$

assuming (предполагая)

На практике коэффициент усиления открытой петли обратной связи усилителя ограничит усиление усилителя ошибки на постоянном токе. Компенсация Типа II обычно хорошо подходит для использования с токовым режимом управления. В отдельных случаях вы можете использовать ее для управления в режиме напряжения с высоким значением ESR выходного конденсатора.

На **рисунке 29** показана прямолинейная аппроксимация частотной характеристики усилителя ошибки с Компенсацией II Типа .

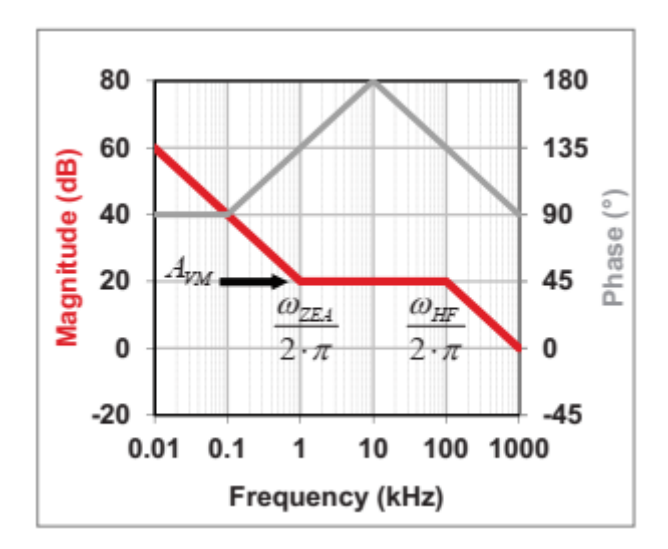

*Рисунок 29. Частотный отклик усилителя ошибки Типа II имеет усиление в средней полосе между нулем и полюсом.*

### **Трансимпедансный усилитель Типа II.**

Разница между обычным усилителем ошибки и трансимпедансным усилителем в том что в трансимпедансном усилителе сеть входного резистивного делителя и параметр трансимпеданса (gm) теперь являются частью передаточной функции усиления.

Вспоминая раздел об усилителях ошибки Типа I, нижний резистор входного делителя выпадал из передаточной функции из-за эффекта виртуальной земли . Оба контакта имели одинаковый потенциал и нижний резистор не вносил вклад по переменному току. В трансимпедансном усилителе, нет локальной обратной связи; поэтому там нет виртуальной земли. Вы больше не можете игнорировать нижний резистор входного делителя, а gm может варьироваться в зависимости от конструкции интегральной схемы. Трансимпедансный усилитель также хорошо подходит для Компенсации типа II.

**Рисунок 30** показывает схему трансимпедансного усилителя типа II.

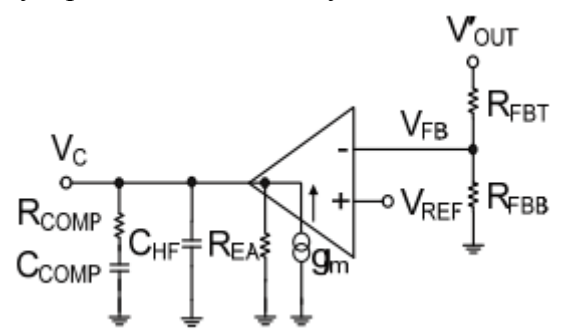

*Рисунок 30. Компоненты компенсации трансимпедансного усилителя ошибки Типа II имеют привязку к земле на выходе.*

Передаточная функция усиления напряжения для трансимпедансного усилителя типа II такая же, как и для обычного усилителя ошибки, как и следовало ожидать. **Уравнение 73** идентично **уравнению 69**.

$$
\frac{\hat{v}_c}{\hat{v}_{OUT}} \approx -A_{VM} \cdot \frac{1 + \frac{\omega_{ZEA}}{s}}{1 + \frac{s}{\omega_{HF}}} \approx -\frac{A_{VM} \cdot \omega_{ZEA}}{s} \cdot \frac{1 + \frac{s}{\omega_{ZEA}}}{1 + \frac{s}{\omega_{HF}}}
$$
(73)

Отличие усиления напряжения на средних частотах дается в **Уравнении 74**.

$$
A_{\nu M} = K_{FB} \cdot g_m \cdot R_{COMP}
$$
  
\nwhere  $K_{FB} = \frac{R_{FBB}}{R_{FBB} + R_{FBT}}$ . (74)

Как видно из уравнения 73, усилитель ошибки типа II имеет полюс в начале координат, ноль и второй высокочастотный полюс. **Уравнения 75 и 76** идентичны **уравнениям 71 и 72.**

$$
\omega_{\text{ZE}A} = \frac{1}{R_{COMP} \cdot C_{COMP}}\tag{75}
$$

$$
\omega_{HF} \approx \frac{1}{R_{COMP} \cdot C_{HF}} \tag{76}
$$

assuming  $C_{\text{COMP}} >> C_{\text{HF}}$  and  $R_{\text{E1}} >> R_{\text{COMP}}$ .

Трансимпеданс и выходное сопротивление усилителя устанавливает коэффициент усиления разомкнутого контура, который ограничивает коэффициент усиления усилителя ошибки на постоянном токе. **Уравнение 77** выражает усиление разомкнутого контура как:

$$
A_{OL} = g_m \cdot R_{EA} \tag{77}
$$

Вы можете использовать трансимпедансный усилитель для токового режима управления. Мы не рекомендуем его использовать для работы типа III с управлением в режиме напряжения из-за того что делитель обратной связи ограничивает повышение (boost) по фазе для низковольтных выходов.

На **рисунке 31** показана прямолинейная аппроксимация частотной характеристики трансимпедансного усилителя ошибки с компенсацией типа II.

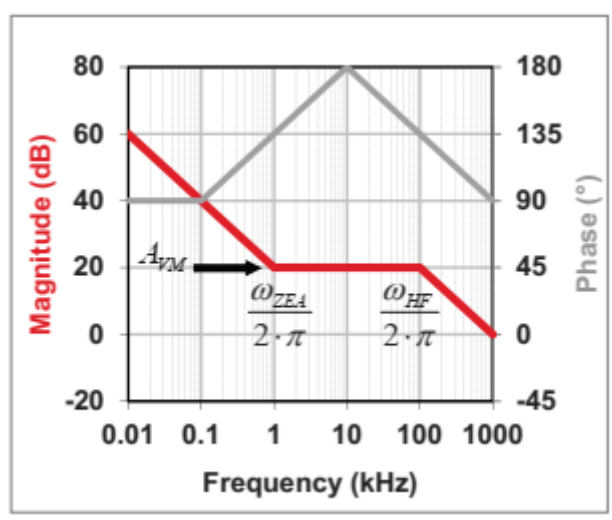

*Рисунок 31. Трансимпедансный усилитель ошибки с компенсацией Типа II имеет частотный отклик такой же как у стандартного операционного усилителя.*

## **Усилитель ошибки Типа III.**

Компенсация типа III обычно наиболее полный метод компенсации для преобразователей в режиме напряжения, но для этого требуются два дополнительных компонента, которые отсутствуют в компенсации типа II, и показанны на **Рисунок 32.**

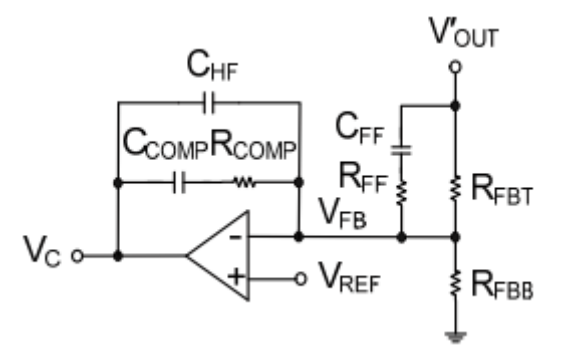

*Рисунок 32. В усилителе ошибки с компенсацией Типа III добавляется опережающая цепь параллельно верхнему резистору делителя.*

Эта компенсационная сеть обеспечивает полюс в начале координат, два нуля и два высокочастотных полюса на пути обратной связи. Два нуля компенсируют комплексно сопряженный полюс buck в режиме напряжения . Компенсация типа III может увеличить как полосу пропускания так и запас по фазе замкнутого контура системы. **Уравнение 78** выражает передаточную функцию усиления напряжения компенсации типа III как:

$$
\frac{\hat{v}_C}{\hat{v}_{OUT}} = -A_{VM} \cdot \frac{\left(1 + \frac{\omega_{ZZA}}{s}\right) \cdot \left(1 + \frac{s}{\omega_{FZ}}\right)}{\left(1 + \frac{s}{\omega_{FP}}\right) \cdot \left(1 + \frac{s}{\omega_{HF}}\right)} = -\frac{A_{VM} \cdot \omega_{ZZA}}{s} \cdot \frac{\left(1 + \frac{s}{\omega_{ZZA}}\right) \cdot \left(1 + \frac{s}{\omega_{FZ}}\right)}{\left(1 + \frac{s}{\omega_{FP}}\right) \cdot \left(1 + \frac{s}{\omega_{HF}}\right)}
$$
\n(78)

Усиление в средней полосе такое же, как у усилителя ошибки с компенсацией Type II. **Уравнение 79** идентично **уравнению 70**.

$$
A_{VM} \approx \frac{R_{COMP}}{R_{EBT}} \tag{79}
$$

Изучение передаточной функции типа III показывает два нуля: один ноль, установленный Rcomp и Ccomp (**Уравнение 80**) и еще один ноль, установленный Rfbt и Cff (**смотри Уравнение 81**), чтобы помочь компенсировать комплексное сопряженные полюса:

$$
\omega_{\text{ZE}A} = \frac{1}{R_{COMP} \cdot C_{COMP}}
$$
(80)

$$
\omega_{FZ} \approx \frac{1}{R_{FBT} \cdot C_{FF}} \tag{81}
$$

١

Rff и Cff вместе с Rcomp and Chf определяют полюса в системе, обычно возникающих после комплексно сопряженного полюса выходного фильтра. Примеры позволят узнать больше о точном размещении этих полюсов и нулей. См. **Уравнения 82 и 83**.

$$
\omega_{FP} = \frac{1}{R_{FF} \cdot C_{FF}}\tag{82}
$$

$$
\omega_{HF} \approx \frac{1}{R_{COMP} \cdot C_{HF}}\tag{83}
$$

$$
\text{assuming } C_{\text{COMP}} >> C_{\text{HF}} \text{ and } R_{\text{FBT}} >> R_{\text{FF}}.
$$

Компенсация типа III полезна в источниках питания, где ESR выходного конденсатора очень

низкое, например в преобразователях с керамическими выходными конденсаторами. Причина в том, что конденсаторы с низким ESR выталкивают ноль ESR выше по частоте, чем конденсаторы с высоким ESR. Таким образом, ваш конвертер не получит пользы от повышения фазы на более низких частотах, но компенсация Тип III может компенсировать это.

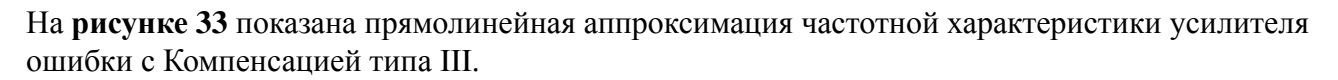

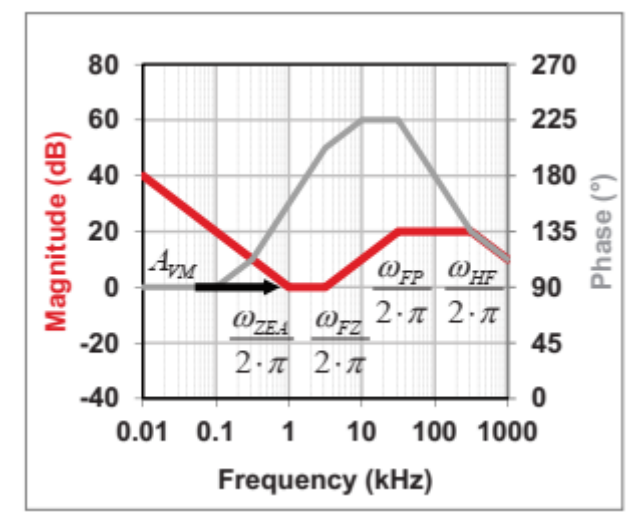

*Рисунок 33. Компенсатор Типа III повышает усиление и фазу в средней полосе частотного отклика.*

## **Изолированная обратная связь с оптопарой.**

На **рисунке 34** показана компенсация типа II с использованием оптопары и шунтирующего регулятора TL431. коэффициент передачи тока и резисторы устанавливают усиление в средней полосе через оптрон. Токи смещения и прямое падение напряжения диода могут ограничивать динамический диапазон. Опорное напряжение для стандартного TL431 составляет 2,5 V, он может работать для выходов 5 В и выше. Для более низкого выходного напряжения, TLV431 имеет 1,24 В опорного напряжения.

На **рисунке 34**, Cp включает паразитную емкость выходного транзистора оптопары.

Паразитная емкость часто является ограничивающим фактором пропускной способности в этой конфигурации. Связанный фазовый сдвиг может доходить до –180 градусов, что делает компенсацию на более высоких частотах сложной.

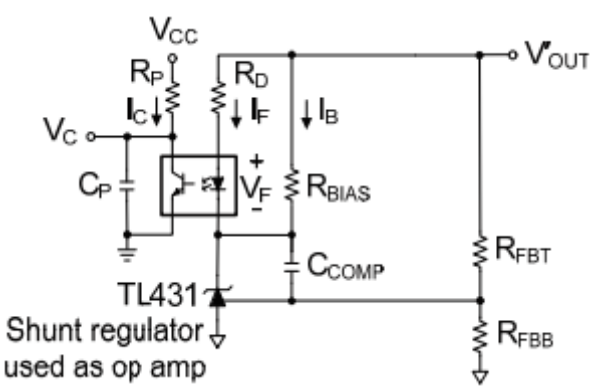

*Рисунок 34. Обратная связь, изолированная оптопарой, использует регулируемый стабилитрон TL431 для контроля напряжения вторичной стороны.*

Добавление Rbias поддерживает минимальный ток через TL431 для регулирования. Это не часть сети частотной компенсации. **Уравнение 84** выражает передаточную функцию усиления напряжения как:

$$
\frac{\hat{v}_C}{\hat{v}'_{OUT}} \approx -A_{VM} \cdot \frac{1 + \frac{\omega_{ZEA}}{S}}{1 + \frac{S}{\omega_{HF}}} \approx -\frac{A_{VM} \cdot \omega_{ZEA}}{S} \cdot \frac{1 + \frac{S}{\omega_{ZEA}}}{1 + \frac{S}{\omega_{HF}}}
$$
(84)

Усиление напряжения в средней полосе выражается **уравнением 85**.

$$
A_{\nu M} = CTR \cdot \frac{R_p}{R_D} \tag{85}
$$

**Уравнение 86** определяет коэффициент передачи по току.

$$
CTR = \frac{I_C}{I_F} \tag{86}
$$

Как видно из **уравнения 84**, эта изолированная обратная связь с оптопарой настроена как Усилитель ошибки типа II, имеющий полюс в начале координат, ноль и второй высокочастотный полюс. Смотрите **Уравнения 87 и 88**:

$$
\omega_{ZZA} = \frac{1}{R_{FBT} \cdot C_{COMP}}\tag{87}
$$

$$
\omega_{HF} = \frac{1}{R_p \cdot C_p} \tag{88}
$$

**Рис.35** показывает частотную характеристику.

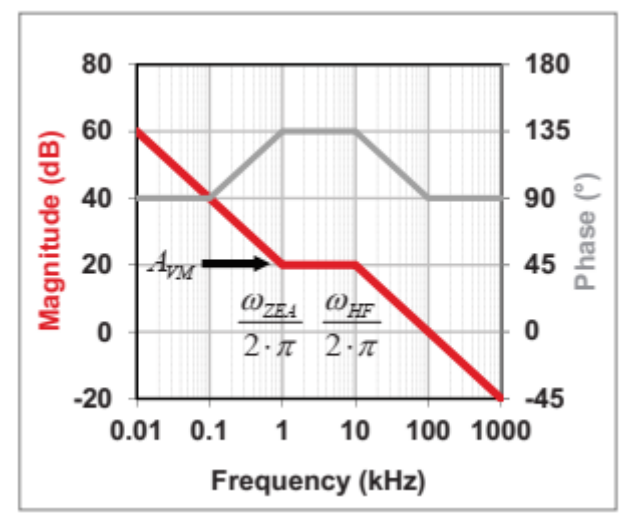

*Рисунок 35. Частотный отклик обратной связи с оптопарой такой же как у усилителя ошибки с компенсацией Типа II.*

### **Пример Buck конвертора в режиме напряжения.**

На **рисунке 36** показана полная модель понижающего buck преобразователя в режиме напряжения, показывающая модулятор, выходной фильтр и усилитель ошибки. Для компенсации типа III используется стандартный операционный усилитель напряжения.

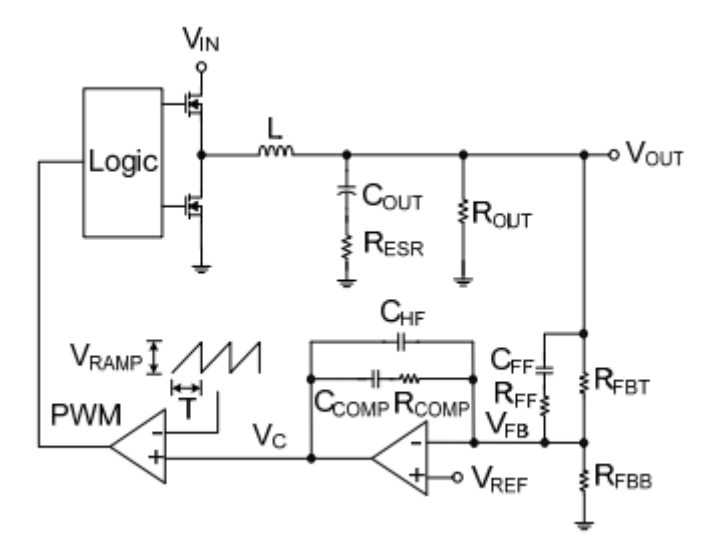

*Рисунок 36. Полный понижающий преобразователь в режиме напряжения с силовым каскадом и усилителем ошибки. Показанная фиксированная рампа (пила) может быть пропорциональной в зависимости от контроллера.*

### **Стратегия компенсации Buck конвертора в режиме напряжения.**

Теперь мы изложим принципы компенсации для понижающих преобразователей напряжения с компенсацией типа III. Это приблизительный метод. Выберите большое значение для Rfbt; типичные значения для Rfbt находятся между 2 кОм и 200 кОм. Аvm - коэффициент усиления по напряжению в средней полосе, один из изменяемых параметров; изменив этот параметр, вы можете изменить производительность системы. Значение Аvm которое дает вам желаемую производительность будет меняться в зависимости от усиления модулятора.

Для управления в режиме напряжения, установите полосу пропускания системы обычно на 10% от частоты переключения. Два нуля,  $\omega_{\text{ZEA}}$  и  $\omega_{\text{FZ}}$ , должны отменить комплексно сопряженный

полюс выходного фильтра. Установите полюсная частота,  $\omega_\text{\tiny FP}$  , чтобы отменить ноль выходного фильтра, вызванный ESR выходного конденсатора. Установите высокочастотный полюс,  $\omega_\text{HF}$  , равный половине частоты переключения. Для болшей полосы пропускания, установите  $\omega_{\text{HF}}$ равной частоте переключения.

После того, как вы выбрали Аvm и рассчитали положение полюса / нуля, вы можете найти значения компонентов для компенсации с использованием уравнений, приведенных ниже. Мы рекомендуем вам проверить частоту кроссовера (единичного усиления) системы и запас по фазе, чтобы подтвердить желаемую производительность.

Используйте следующий упрощенный метод проектирования для понижающих buck преобразователей в режиме напряжения:

- Выберите значение для Rfbt на основе тока смещения и рассеиваемой мощности.

- Выберите целевую полосу пропускания; обычно  $f_{sw}/10$ ;  $\omega_c = 2 \cdot \pi \cdot f_c$
- Найдите Аvm для достижения заданной полосы пропускания.

- Установите  $\omega_{\text{ZFA}}$  и  $\omega_{\text{FZ}}$  равными частоте комплексно сопряженного полюса выходного фильтра

$$
\omega_{\text{ZEA}} = \omega_{\text{FZ}} = \omega_{0}
$$

- Установите  $\omega_{\text{FP}}$  равным частоте нуля выходного фильтра,  $\omega_z$ ;  $\omega_{\text{FP}} = \omega_z$ 

- Установите  $\omega_{HF}$  равным половине частоты переключения:  $\omega_{HF} = 2 \cdot \pi \cdot f_{sw}/2$ .

Решите **уравнения с 89 по 93** для нахождения величин компонентов.

$$
A_{\nu M} = \frac{\omega_c}{A_{\nu c} \cdot \omega_o} \tag{89}
$$

$$
R_{COMP} = A_{VM} \cdot R_{FBT} \tag{90}
$$

$$
C_{FF} = \frac{1}{\omega_{FZ} \cdot R_{FBT}}\tag{91}
$$

$$
C_{COMP} = \frac{1}{\omega_{ZEA} \cdot R_{COMP}}
$$
\n(92)

$$
C_{HF} = \frac{1}{\omega_{HF} \cdot R_{COMP}}\tag{93}
$$

## **Результаты компенсации Buck конвертора в режиме напряжения. стр. 21.**

На **рисунке 37** показаны идеализированные прямолинейные графики силового каскада, усилителя ошибки и контура управленияпонижающего преобразователя. Общий контур управления – это продукт передаточных функций силового каскада и усилителя ошибки. На графиках Боде общее петлевое усиление - это сумма в децибелах усиления силового каскада и усиления усилителя ошибки. Отрегулируйте коэффициент усиления усилителя ошибки в средней полосе для достижения целевой полосы пропускания петли.

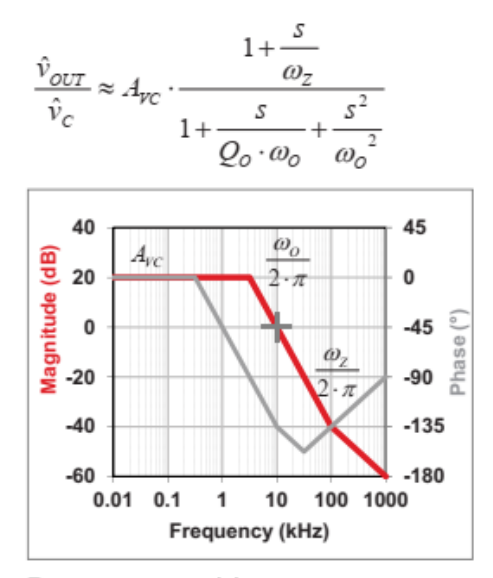

Power stage (a)

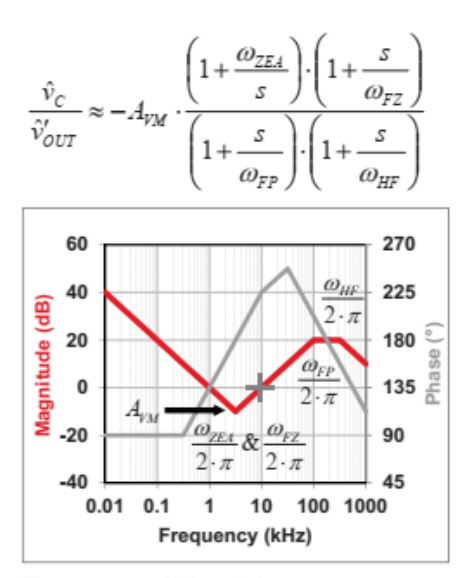

Error amplifier (b)

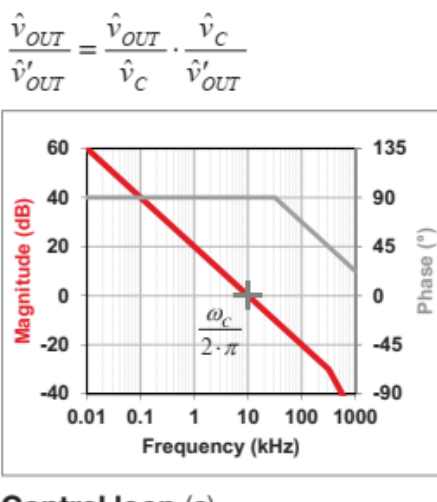

Control loop (c)

*Рисунок 37. Графики силового каскада (а) и усилителя ошибки (б) в сумме дают возможность построить график частотного отклика контура управления (c) для понижающего преобразователя в режиме напряжения.*

## **Пример Buck конвертора в токовом режиме.**

Рисунок 38 - это полная модель понижающего преобразователя в токовом режиме, показывающая модулятор, выходной фильтр и усилитель ошибки. Для компенсации типа II в этом Примере использует трансимпедансный усилитель.

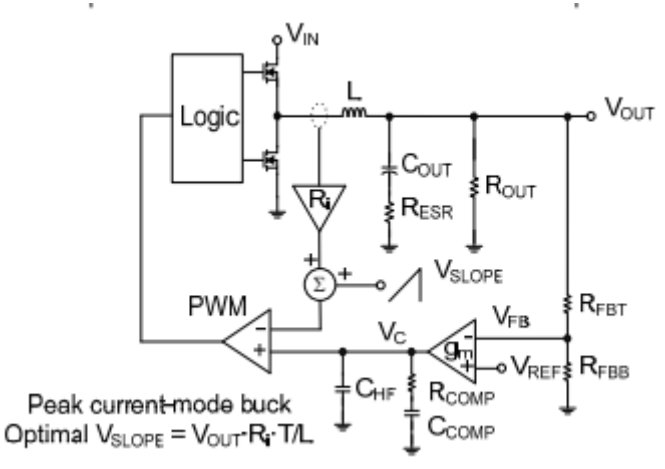

*Рисунок 38. Этот понижающий преобразователь в токовом режиме показывает идеализированное определение тока последовательно с индуктором.*

## **Стратегия компенсации Buck конвертора в токовом режиме.**

Теперь мы изложим принципы компенсации для понижающих преобразователей токового режима с компенсацией типа II. На частотах после полюса выходного фильтра, транспроводимость модулятора и конденсатор выходного фильтра устанавливают усиление силового каскада.

Вы можете отрегулировать усиление среднего диапазона по напряжению, Аvm, для достижения целевой полосы пропускания контура, обычно одна десятая частоты переключения.

Чтобы обеспечить максимальное повышение фазы, поместите нуль усилителя ошибки,  $\omega_{\text{ZFA}}$ , на декаду ниже целевая частоты единичного усиления. Альтернативная стратегия в том чтобы

разместить ноль усилителя ошибки на полюсе нагрузки из  $\omega_\mathrm{o}$ , что даст вам эквивалентный

результат. Высокочастотный полюс,  $\omega_\text{\tiny HF}$  , должен отменить ESR ноль выходного конденсатора. Для конденсаторов с очень низким ESR, установите полюс в 10 раз больше частоты единичного усиления (кроссовера). Если усилитель ошибки имеет относительно низкую полосу пропускания с единичным усилением, С<sub>hf</sub> может не потребоваться.

Для идеального понижающего преобразователя в режиме тока верхний предел для полосы пропускания петли равна  $f_{sw}/ 5$ . Для неидеальных параметров - например, относительно большая компенсация наклона - может потребоваться снижение полосы пропускания петли меньше  $f_{sw}/ 20$ . Цепь обратной связи типа III может компенсировать это, но не эффективна с трансимпедансным усилителем.

Используйте следующий упрощенный метод проектирования для Buck конверторов в токовом режиме:

- Выберите значение для Rfbt на основе тока смещения и рассеиваемой мощности.
- Найдите транспроводимость модулятора в A/V
- Выберите целевую полосу пропускания; обычно  $f_{sw}/10$ ;  $\omega_c = 2 \cdot \pi \cdot f_c$
- Найдите Аvm для достижения заданной полосы пропускания.
- Установите  $\omega_{\text{ZFA}}$  равной одной-десятой целевой частоты единичного усиления  $\omega_{\text{ZFA}} = \omega_{\text{C}}/10$ .

- Установите  $\omega_{HF}$  равным частоте ESR нуля выходного фильтра;  $\omega_{HF} = \omega_z$ Решите **уравнения с 94 по 99** для нахождения величин компонентов.

$$
G_m(\text{mod}) = \frac{1}{R_i} \tag{94}
$$

$$
A_{\gamma M} = \frac{\omega_c \cdot C_{\text{OUT}}}{G_m \text{(mod)}}
$$
(95)

$$
R_{COMP} = A_{VM} \cdot R_{FBT} \quad (op \; amp) \tag{96}
$$

$$
R_{COMP} = \frac{A_{VM}}{g_m \cdot K_{FB}} \ (g_m \ amp) \tag{97}
$$

$$
C_{COMP} = \frac{1}{\omega_{ZEA} \cdot R_{COMP}}
$$
\n(98)

$$
C_{HF} = \frac{1}{\omega_{HF} \cdot R_{COMP}}\tag{99}
$$

## **Результаты компенсации Buck конвертора в токовом режиме.**

На **рисунке 39** показаны идеализированные прямолинейные графики силового каскада, усилителя ошибки и контура управления понижающего преобразователя в токовом режиме.

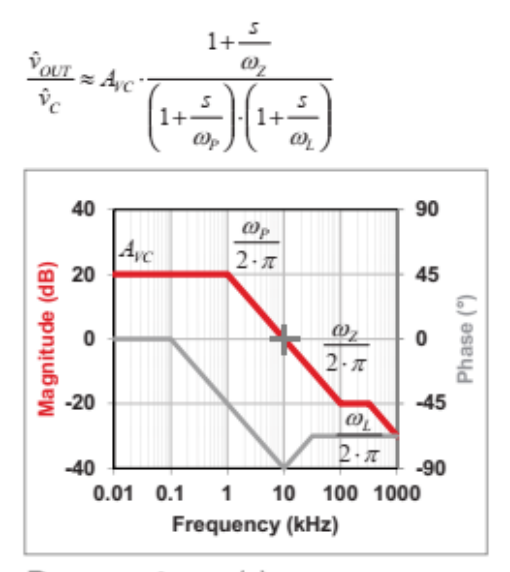

Power stage (a)

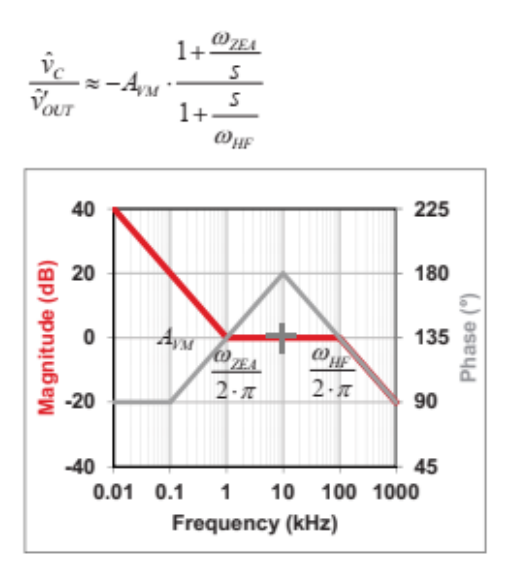

Error amplifier (b)

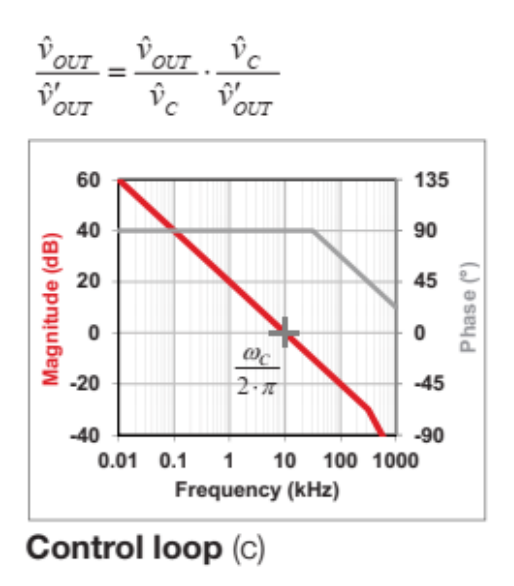

*Рисунок 39. Графики силового каскада (а) и усилителя ошибки (б) в сумме дают возможность построить график частотного отклика контура управления (c) для понижающего преобразователя в режиме тока.*

## **Пример Boost конвертора в токовом режиме. стр. 23**

**Рисунок 40** - это полная модель повышающего преобразователя в токовом режиме, показывающая модулятор, выходной фильтр и усилитель ошибки. Для компенсации типа II в этом Примере используется трансимпедансный усилитель.

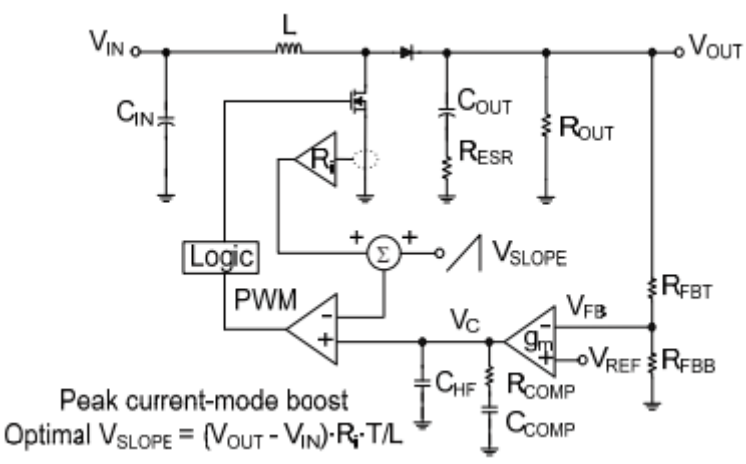

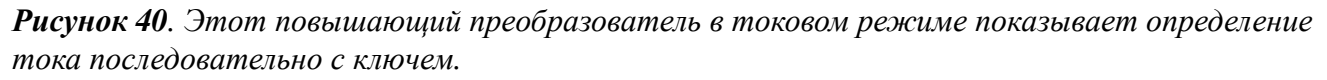

### **Стратегия компенсации Boost конвертора в токовом режиме.**

Теперь мы изложим принципы компенсации для повышающих преобразователей токового режима с компенсацией типа II. На частотах после полюса выходного фильтра, транспроводимость модулятора и конденсатор выходного фильтра устанавливают усиление силового каскада.

В целом полоса пропускания петли обычно ограничивается одной четвертой частоты нуля в правой полуплоскости. Вы можете настроить Аvm для достижения целевой полосы пропускания контура. Для получения максимальное повышения фазы, поместите ноль

усилителя ошибки,  $\omega_{\text{ZEA}}$  надекаду ниже целевой частоты единичного усиления (кроссовера).

Высокочастотный полюс,  $\omega_{\rm hr}$ , должен отменить нижнюю частоту или нуля в правой полуплоскости или частоту нуля ESR, в зависимости от того какая из них ниже.

При некоторых условиях эксплуатации и величинах параметров может потребоватся дополнительный запас по фазе. В таком случаях частота единичного усиления (кроссовера) может быть ограничена до одной пятой или одной шестой от частоты нуля правой полуплоскости.

Используйте следующий упрощенный метод проектирования для Boost конверторов в токовом режиме:

- Выберите значение для Rfbt на основе тока смещения и рассеиваемой мощности.

- Найдите транспроводимость модулятора в A/V

- Найдите частоту нуля в правой полуплоскости при минимальном входном напряжении и максимальном токе нагрузки.

- Установите целевую полосу пропускания на уровне одной-четвертой частоты нуля в правой полуплоскости  $\omega_c$ = 2⋅ $\pi$ ⋅ $f_c$  =  $\omega_\text{R}/4$ .

- Найдите Аvm для достижения заданной полосы пропускания.

- Установите  $\omega_{\text{ZFA}}$  равной одной-десятой целевой частоты единичного усиления  $\omega_{\text{ZFA}} = \omega_{\text{C}}/10$ .

- Установите  $\omega_{HF}$  равным нижней частоте или нуля в правой полуплоскости или частоте нуля

ESR, в зависимости от того какая из них ниже;  $\omega_{HF} = \omega_R$  или  $\omega_Z$ 

Решите **уравнения с 100 по 106** для нахождения величин компонентов.

$$
G_m(\text{mod}) = \frac{D'}{R_i} \tag{100}
$$

$$
\omega_{R} = \frac{R_{OUT} \cdot D'^{2}}{L} \tag{101}
$$

$$
A_{\gamma M} = \frac{\omega_c \cdot C_{\text{OUT}}}{G_m \text{(mod)}}
$$
(102)

$$
R_{COMP} = A_{VM} \cdot R_{FBT} \quad (op \; amp) \tag{103}
$$

$$
R_{COMP} = \frac{A_{VM}}{g_m \cdot K_{FB}} \quad (g_m \, amp) \tag{104}
$$

$$
C_{COMP} = \frac{1}{\omega_{ZEA} \cdot R_{COMP}}\tag{105}
$$

$$
C_{HF} = \frac{1}{\omega_{HF} \cdot R_{COMP}}\tag{106}
$$

## **Результаты компенсации Boost конвертора в токовом режиме.**

На **рисунке 41** показаны идеализированные прямолинейные графики силового каскада, усилителя ошибки и контура управления повышающего преобразователя в токовом режиме.

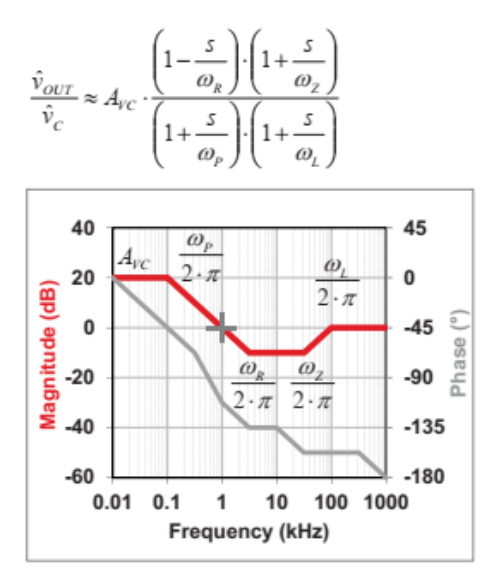

Power stage (a)

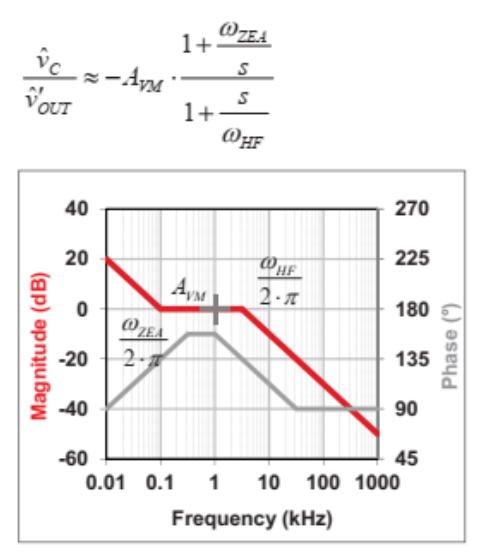

Error amplifier (b)

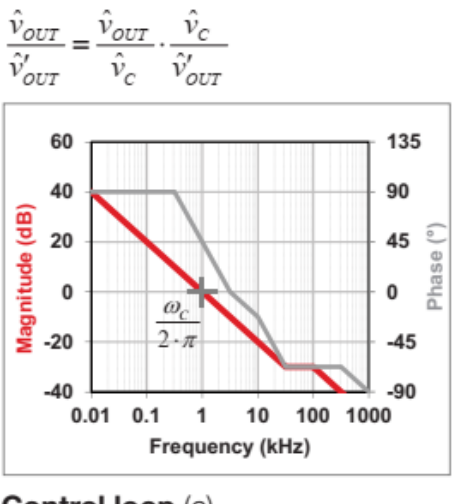

Control loop (c)

*Рисунок 41. Графики силового каскада (а) и усилителя ошибки (б) в сумме дают возможность построить график частотного отклика контура управления (c) для повышающего преобразователя в режиме тока.*

## **Пример понижающе-повышающего buck-boost преобразователя в токовом режиме.**

**Рисунок 42** - это полная модель понижающе-повышающего преобразователя в токовом режиме, показывающая модулятор, выходной фильтр и усилитель ошибки. Для компенсации типа II в этом Примере используется трансимпедансный усилитель.

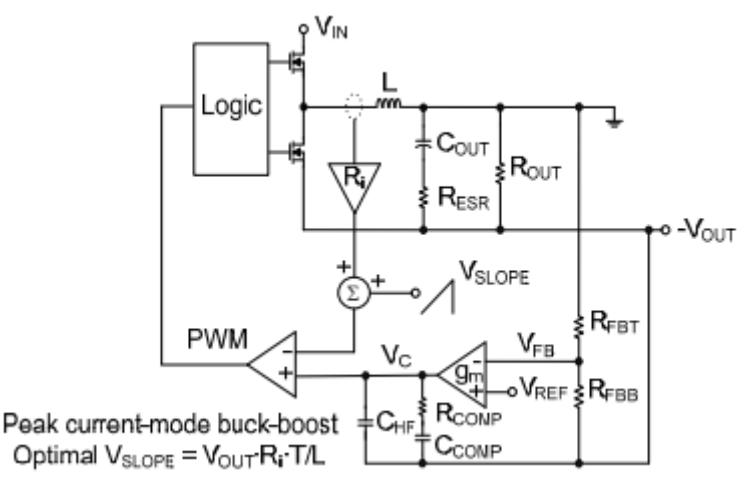

 $P$ **исунок** 42. Усилитель ошибки привязан к  $-V_{OUT}$  для этого понижающе-повышающего *преобразователя в режиме тока.*

## **Стратегия компенсации buck-boost конвертора в токовом режиме.**

Теперь мы изложим принципы компенсации для понижающе-повышающих преобразователей токового режима с компенсацией типа II. На частотах после полюса выходного фильтра, транспроводимость модулятора и конденсатор выходного фильтра устанавливают усиление силового каскада.

В целом полоса пропускания петли обычно ограничивается одной четвертой частоты нуля в правой полуплоскости. Вы можете настроить Аvm для достижения целевой полосы пропускания контура. Для получения максимального повышения фазы, поместите ноль

усилителя ошибки,  $\omega_{\text{ZEA}}$  на декаду ниже целевой частоты единичного усиления (кроссовера).

Высокочастотный полюс,  $\omega_{\rm hr}$ , должен отменить нижнюю частоту или нуля в правой полуплоскости или частоту нуля ESR, в зависимости от того какая из них ниже. При некоторых условиях эксплуатации и величинах параметров может потребоватся дополнительный запас по фазе. В таком случаях частота единичного усиления (кроссовера) может быть ограничена до одной пятой или одной шестой от частоты нуля правой полуплоскости.

Используйте следующий упрощенный метод проектирования для buck-boost конверторов в токовом режиме:

- Выберите значение для Rfbt на основе тока смещения и рассеиваемой мощности.
- Найдите транспроводимость модулятора в A/V

- Найдите частоту нуля в правой полуплоскости при минимальном входном напряжении и максимальном токе нагрузки.

- Установите целевую полосу пропускания на уровне одной-четвертой частоты нуля в правой полуплоскости  $\omega_c$ = 2⋅ $\pi$ ⋅f<sub>c</sub> =  $\omega_R$ /4.

- Найдите Аvm для достижения заданной полосы пропускания.
- Установите  $\omega_{\text{ZEA}}$  равной одной-десятой целевой частоты единичного усиления  $\omega_{\text{ZEA}} = \omega_{\text{C}}/10$ .
- Установите  $\omega_{HF}$  равным нижней частоте или нуля в правой полуплоскости или частоте нуля

ESR, в зависимости от того какая из них ниже;  $\omega_{HF} = \omega_R$  или  $\omega_Z$ 

Решите **уравнения с 107 по 113** для нахождения величин компонентов.

$$
G_m(\text{mod}) = \frac{D'}{R_i} \tag{107}
$$

$$
\omega_R = \frac{R_{OUT} \cdot D'^2}{L \cdot D} \tag{108}
$$

$$
A_{\gamma M} = \frac{\omega_c \cdot C_{\text{OUT}}}{G_m \text{(mod)}}
$$
(109)

$$
R_{COMP} = A_{VM} \cdot R_{FBT} \quad (op \; amp)
$$
\n
$$
\tag{110}
$$

$$
R_{COMP} = \frac{A_{PM}}{g_m \cdot K_{FB}} \ (g_m \ amp) \tag{111}
$$

$$
C_{COMP} = \frac{1}{\omega_{ZEA} \cdot R_{COMP}}\tag{112}
$$

$$
C_{HF} = \frac{1}{\omega_{HF} \cdot R_{COMP}}\tag{113}
$$

## **Результаты компенсации buck-boost конвертора в токовом режиме.**

На **рисунке 43** показаны идеализированные прямолинейные графики силового каскада, усилителя ошибки и контура управления buck-boost преобразователя в токовом режиме.

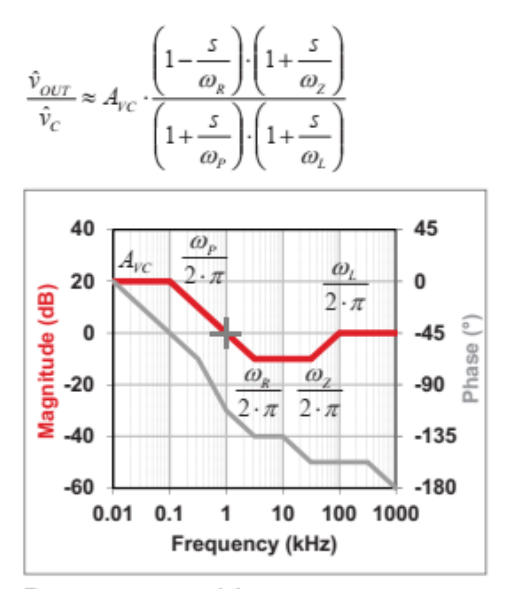

Power stage (a)

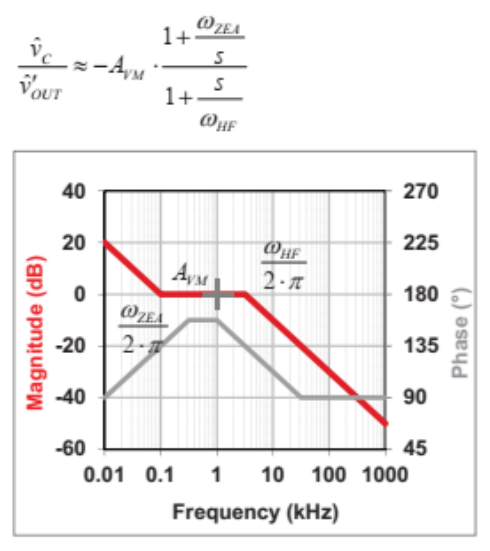

Error amplifier (b)

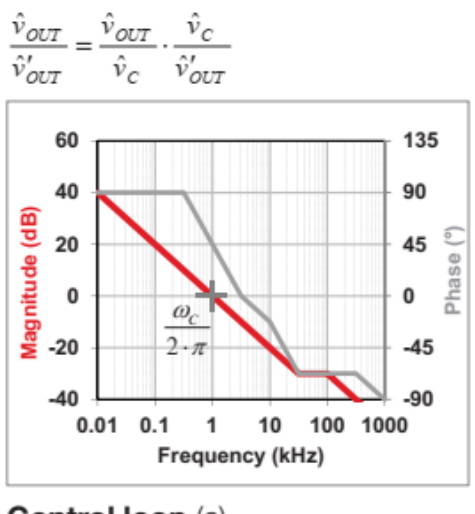

Control loop (c)

*Рисунок 43. Графики силового каскада (а) и усилителя ошибки (б) в сумме дают возможность построить график частотного отклика контура управления (c) для понижающе-повышающего преобразователя в режиме тока.*

## **Пример изолированного прямоходового преобразователя в токовом режиме.**

**Рисунок 44** представляет собой полную модель изолированного прямоходового преобразователя в токовой режиме, показывающая модулятор, выходной фильтр и усилитель ошибки. Для Типа II компенсации, в этом примере используется шунтовой регулятор TL431 и оптопара.

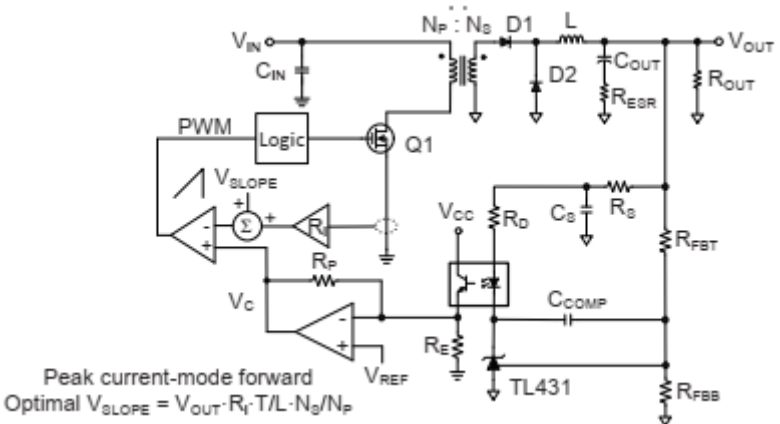

*Рисунок 44. Этот изолированный прямоходовый преобразователь использует усилитель ошибки на первичной стороне как часть обратной связи.*

## **Стратегия компенсации прямоходового преобразователя в токовом**

### **режиме.**

Теперь мы изложим принципы компенсации для прямоходовых преобразователей токового режима с компенсацией типа II. На частотах после полюса выходного фильтра, транспроводимость модулятора и конденсатор выходного фильтра устанавливают усиление силового каскада. Настройте Аvm для достижения целевой полосы пропускания контура, обычно одна-десятая частоты переключения.

Выбор  $R_D u R_P$  для рассмотрения смещения постоянного тока может ограничивать Avm. В таких случаях может потребоваться увеличить  $C<sub>OUT</sub>$  для достижения желаемой частоты единичного усиления (кроссовера).

Для получения максимального повышения фазы, поместите ноль усилителя ошибки,  $\omega_{\text{ZFA}}$  на

декаду ниже целевой частоты единичного усиления (кроссовера). Высокочастотный полюс,  $\omega_{\rm hr}$ , должен отменить нижнюю частоту нуля ESR выходного конденсатора.

Для конденсаторов с очень низким ESR, установите полюс в 10 раз больше частоты единичного усиления (кроссовера). Этот пример использует широкополосную конфигурацию для обратной связи с оптопарой которая включает усилитель первичной стороны. В этой конфигурации эмиттер оптопары находится на виртуальной земле  $\rm V_{\rm REF}.$ Это сводит к минимуму полюс из-за паразитной емкости оптопары, поскольку напряжение коллектор-эмиттер не меняется.

Для идеального прямоходового преобразователя в режиме тока верхний предел для полосы пропускания петли равен  $f_{sw}/ 5$ . Для неидеальных параметров - например, относительно большая компенсация наклона - может потребоваться снижение полосы пропускания петли меньше  $f_{sw}/20$ .

Используйте следующий упрощенный метод проектирования для forwardконверторов в токовом режиме:

- Выберите значение для Rfbt на основе тока смещения и рассеиваемой мощности.
- Найдите транспроводимость модулятора в A/V
- Выберите целевую полосу пропускания; обычно  $f_{sw}/10$ ;  $\omega_c = 2 \cdot \pi \cdot f_c$

- Найдите Аvm для достижения заданной полосы пропускания.

- Настройте  $R_D$ ,  $R_P$  и  $C_{OUT}$  как необходимо.

- Установите  $\omega_{\text{ZEA}}$  равной одной-десятой целевой частоты единичного усиления  $\omega_{\text{ZEA}} = \omega_c/10$ .

- Установите  $\omega_{HF}$  равным частоте нуля ESR выходного фильтра;  $\omega_{HF} = \omega_z$ Решите **уравнения с 114 по 118** для нахождения величин компонентов.

$$
G_m(\text{mod}) = \frac{1}{R_i} \cdot \frac{N_p}{N_s} \tag{114}
$$

$$
A_{\text{FM}} = \frac{\omega_c \cdot C_{\text{OUT}}}{G_m \text{(mod)}}
$$
(115)

$$
R_D = CTR \cdot \frac{R_P}{A_{VM}}
$$
\n(116)

$$
C_{COMP} = \frac{1}{R_{FBT} \cdot \omega_{ZEA}}\tag{117}
$$

$$
C_{\rm S} = \frac{1}{R_{\rm S} \cdot \omega_{\rm HF}}\tag{118}
$$

## **Результаты компенсации прямоходового преобразователя в токовом**

### **режиме.**

На **рисунке 45** показаны идеализированные прямолинейные графики силового каскада, усилителя ошибки и контура управления **Forward** преобразователя в токовом режиме.

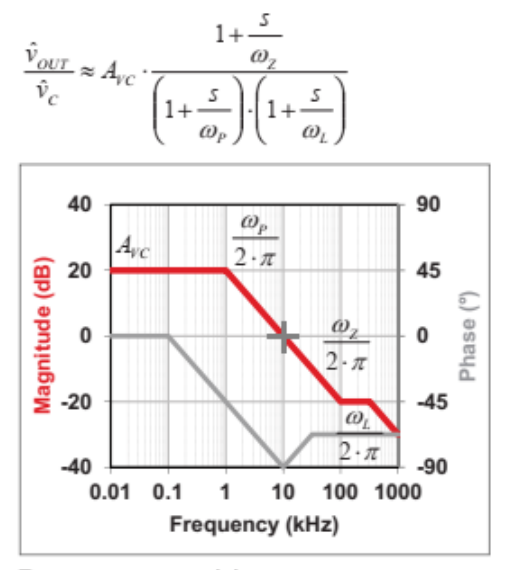

Power stage (a)

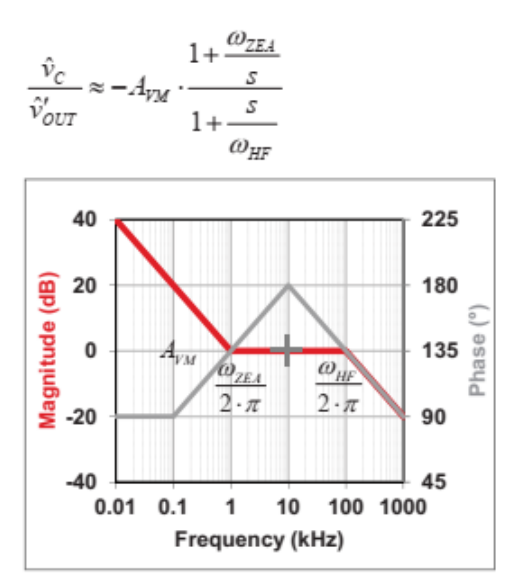

Error amplifier (b)

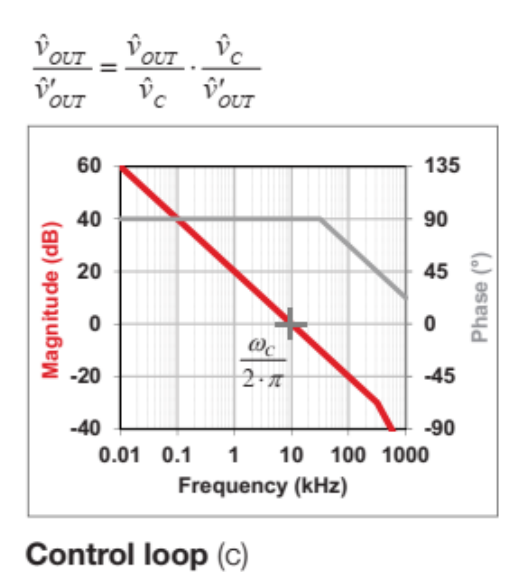

*Рисунок 45. Графики силового каскада (а) и усилителя ошибки (б) в сумме дают возможность построить график частотного отклика контура управления (c) для прямоходового преобразователя в режиме тока.*

## **Пример изолированного обратноходового flyback преобразователя в токовом режиме.**

На **Рисунке 46** - изображена полная модель обратноходового регулятора в режиме тока, показывающая модулятор, выходной фильтр и усилитель ошибки. Для компенсации типа II, в этом примере используется шунтирующий регулятор TL431 и оптопара.

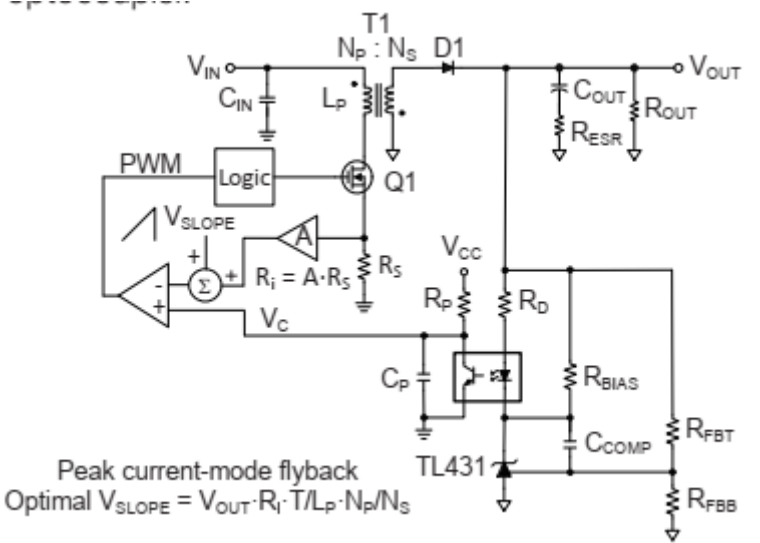

*Рисунок 46. Обратная связь с оптопарой в этом изолированном обратноходовом преобразователе в токовом режиме использована с минимальным количеством компонентов.*

## **Стратегия компенсации обратноходового flyback преобразователя в токовом режиме.**

Теперь мы изложим принципы компенсации для обратноходовых преобразователей токового режима с компенсацией типа II. На частотах после полюса выходного фильтра,

транспроводимость модулятора и конденсатор выходного фильтра устанавливают усиление силового каскада. В целом полоса пропускания петли обычно ограничивается одной четвертой частоты нуля в правой полуплоскости. Настройте Аvm для достижения целевой полосы пропускания контура.

Выбор  $R_D u R_P$  для рассмотрения смещения постоянного тока может ограничивать Avm. В таких случаях может потребоваться увеличить  $C<sub>OUT</sub>$  для достижения желаемой частоты единичного усиления (кроссовера).

Для получения максимального повышения фазы, поместите ноль усилителя ошибки,  $\omega_{\text{ZFA}}$  на декаду ниже целевой частоты единичного усиления (кроссовера).

Высокочастотный полюс,  $\omega_{\rm hr}$ , должен отменить нижнюю частоту или нуля в правой полуплоскости или частоту нуля ESR, в зависимости от того какая из них ниже.

При некоторых условиях эксплуатации и величинах параметров может потребоватся дополнительный запас по фазе. В таком случаях частота единичного усиления (кроссовера) может быть ограничена до одной пятой или одной шестой от частоты нуля правой полуплоскости.

Используйте следующий упрощенный метод проектирования для flyback конверторов в токовом режиме:

- Выберите значение для Rfbt на основе тока смещения и рассеиваемой мощности.

- Найдите транспроводимость модулятора в A/V

- Найдите частоту нуля в правой полуплоскости при минимальном входном напряжении и максимальном токе нагрузки.

- Установите целевую полосу пропускания на уровне одной-четвертой частоты нуля в правой полуплоскости  $\omega_c = 2 \cdot \pi \cdot f_c = \omega_R/4$ .

- Найдите Аvm для достижения заданной полосы пропускания.

- Установите  $\omega_{\text{ZEA}}$  равной одной-десятой целевой частоты единичного усиления  $\omega_{\text{ZEA}} = \omega_c/10$ . - Установите  $\omega_\text{\tiny HF}$  равным нижней частоте или нуля в правой полуплоскости или частоте нуля ESR, в зависимости от того какая из них ниже;  $\omega_{HF} = \omega_R$  или  $\omega_Z$ Решите **уравнения с 119 по 124** для нахождения величин компонентов.

$$
G_m(\text{mod}) = \frac{D'}{R_i} \cdot \frac{N_p}{N_s} \tag{119}
$$

$$
\omega_{R} = \frac{R_{OUT} \cdot D^{\prime 2}}{L_{P} \cdot D} \cdot \left(\frac{N_{P}}{N_{S}}\right)^{2}
$$
\n(120)

$$
A_{\text{PM}} = \frac{\omega_c \cdot C_{\text{OUT}}}{G_m \text{(mod)}}\tag{121}
$$

$$
R_D = CTR \cdot \frac{R_P}{A_{VM}}
$$
 (122)

$$
C_{COMP} = \frac{1}{R_{FBT} \cdot \omega_{ZEA}}\tag{123}
$$

$$
C_p = \frac{1}{R_p \cdot \omega_{HF}}\tag{124}
$$

## **Результаты компенсации flyback преобразователя в токовом режиме.**

На **рисунке 47** показаны идеализированные прямолинейные графики силового каскада, усилителя ошибки и контура управления **flyback** преобразователя в токовом режиме.

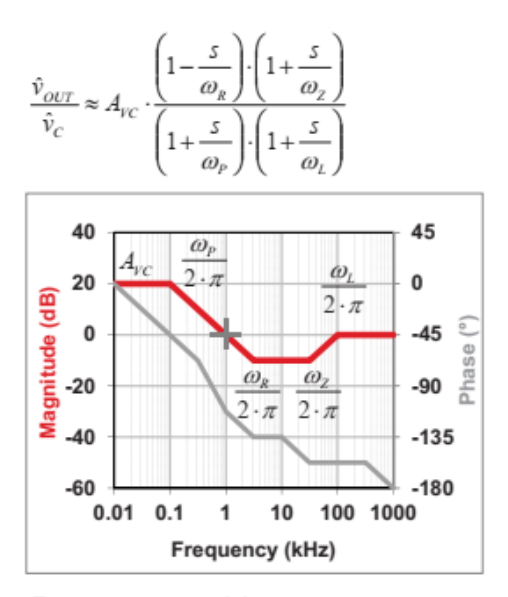

Power stage (a)

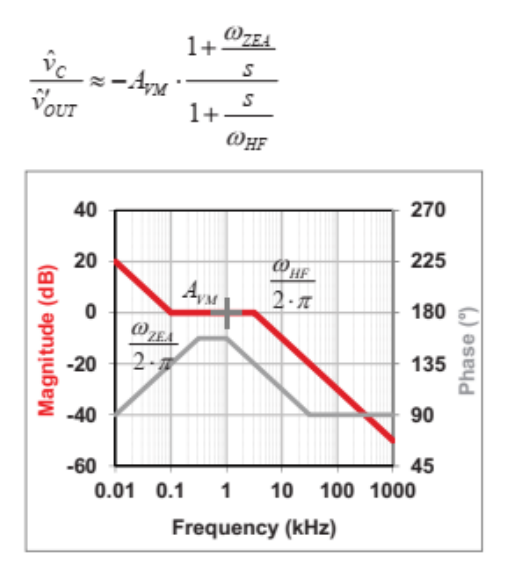

Error amplifier (b)

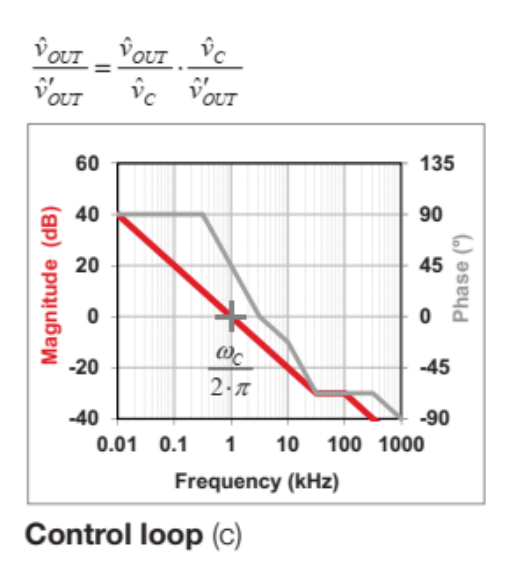

*Рисунок 47. Графики силового каскада (а) и усилителя ошибки (б) в сумме дают возможность построить график частотного отклика контура управления (c) для обратноходового преобразователя в режиме тока.*

### **Полоса пропускания по сравнению с переходным откликом.**

Переходный отклик напрямую связан с полосой пропускания контура управления. Без ESR, скорость нарастания или ограничение рабочего цикла, время начального отклика составляет одну четвертую эффективного периода контура регулирования. Это эквивалентно первой четверти синусоидального отклика на частоте с единичным усилением. Пиковое напряжение будет варьироваться в зависимости от топологии и демпфировании, но легко предсказуемо с удивительной степенью точности.

Это важно для проверки работоспособность по всем параметрам условий эксплуатации. Ограничение рабочего цикла может вызвать значительный спад при работе контура управления вне линейного диапазона. Ссылка [11] является статьей по теме Конференции и выставки прикладной силовой электроники (APEC) , включающей методы проектирования для соответствующего переходного отклика. На **рисунке 48** показан типичный график частотной характеристики, а на **рисунке 49** показан переходной ответ (переходная характеристика).

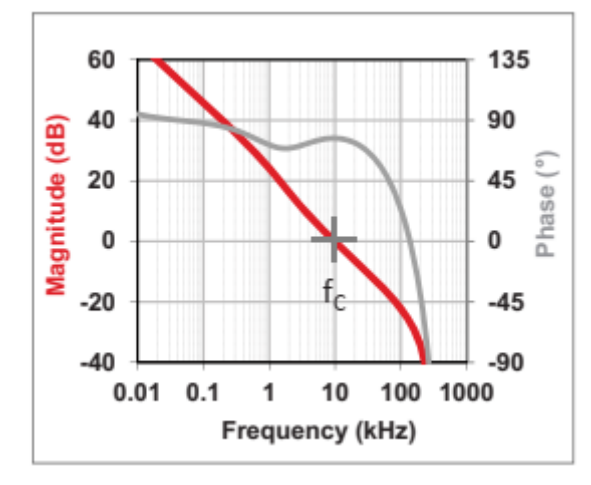

*Рисунок 48. В этом примере полоса пропускания для токового режима установлена на 10 кГц.*

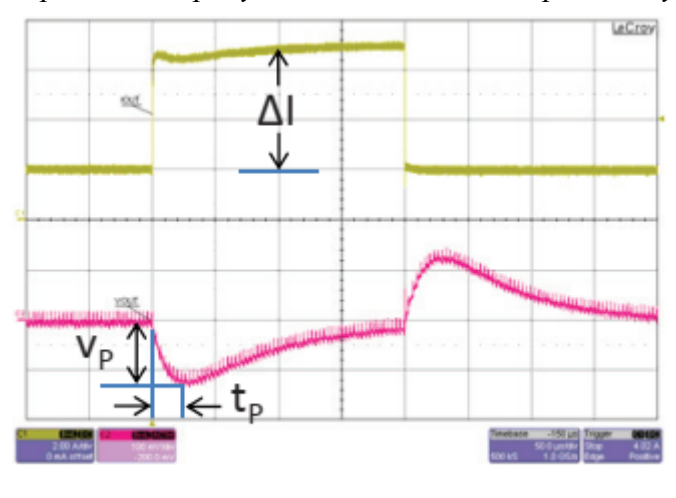

*Рисунок 49. Соответствующий переходный отклик в токовом режиме показывает tp=25 µs и Vp=130 mV для шага нагрузки ΔI=5A.*

Без ESR, скорость нарастания или ограничение рабочего цикла, Уравнение 125 вычисляет t<sub>p</sub> как:

$$
t_{P} = \frac{1}{4 \cdot f_{c}}
$$
  

$$
t_{P} = \frac{1}{4 \cdot 10kHz} = 25 \,\mu s
$$
 (125)

Однополюсная апроксимация в токовом режиме вычисляет V<sub>p</sub> по **Уравнению 126** как:

$$
V_{P} = \frac{\Delta I}{2 \cdot \pi \cdot f_{C} \cdot C_{OUT}}
$$
  

$$
V_{P} = \frac{5A}{2 \cdot \pi \cdot 10kHz \cdot 440\mu F} = 180mV
$$
 (126)

Критическое демпфирование в токовом режиме (как показано на Рисунке 49) по **уравнению 127** рассчитывается  $V_p$  как:

$$
V_P = \frac{\Delta I}{e \cdot \pi \cdot f_C \cdot C_{OUT}}
$$
  

$$
V_P = \frac{5A}{e \cdot \pi \cdot 10kHz \cdot 440\mu F} = 130mV
$$
 (127)

При управлении в режиме напряжения V<sub>p</sub> рассчитывается по Уравнению 128 как:

$$
V_{P} = \frac{\Delta I}{8 \cdot f_{C} \cdot C_{OUT}}
$$
  

$$
V_{P} = \frac{5A}{8 \cdot 10kHz \cdot 440\mu F} = 140mV
$$
 (128)

### **Практические ограничения усилителей ошибки.**

Полоса пропускания усилителя ошибки может ограничивать максимальную частота единичного усиления (кроссовера) петли. Как видно из **Рис. 50**, когда коэффициент усиления замкнутого контура пересекает график усиления разомкнутого контура, фаза быстро падает. Вы должны будете использовать операционный усилитель с широкой полосой пропускания для режима напряжения при компенсации Типа III.

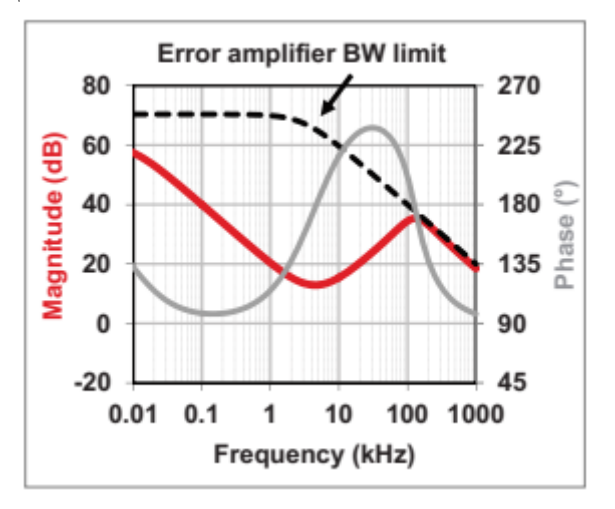

*Рисунок 50. Усиление разомкнутой петли и полоса пропускания усилителя ошибки устанавливают жесткие ограничения на отклик замкнутой петли.*

### **Практические ограничения оптопар.**

Сопротивление, включенное последовательно с выходным транзистором, образует полюс в килогерцовом диапазоне. Полюс зависит от тока смещения и выходного сопротивления. Как вы можете видеть на **Рис. 51**, более высокое выходное сопротивление вызывает появление полюса на меньшей частоте. В упрощенном анализе мы использовали один полюс от внешнего конденсатора. Без внешнего конденсатора спад приближается к –40 дБ /декада, с фазовым сдвигом на более высоких частотах –180 градусов. Это больше проблема для форвард- или

других топологий на базе понижающего преобразователя с более высокой частотой единичного усиления (кроссовером).

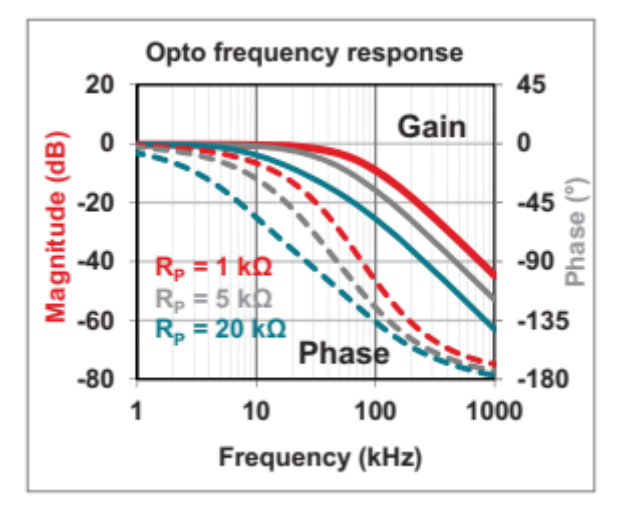

*Рисунок 51. Полюс оптопары перемещается в сторону более низких частот при более низких токах смещения с использованием резисторов с более высокими номиналами..*

### **Практические ограничения из-за частоты переключения.**

Максимальная частота единичного усиления - составляет некоторую долю частоты коммутации. На **рисунке 52** показан запас по фазе контура управления, который быстро становится отрицательным при частоте переключения. С достаточной полосой пропускания усилителя ошибки, преобразователь в режиме напряжения может приблизиться к 1/3 частоты переключения и иметь адекватный запас по фазе и запас по усилению. Идеальный понижающий преобразователь в токовом режиме может достичь одной пятой частоты коммутации с критическим демпфированием. Чем выше частота единичного усиления , тем выше чувствительность к шуму и возможному джиттеру переключения. Главное эмпирическое правило - от одной пятой до одной десятой частоты переключения. Ноль в правой полуплоскости обычно ограничивает работу boost и повышающие-понижающих buck-boost преобразователей в режиме CCM.

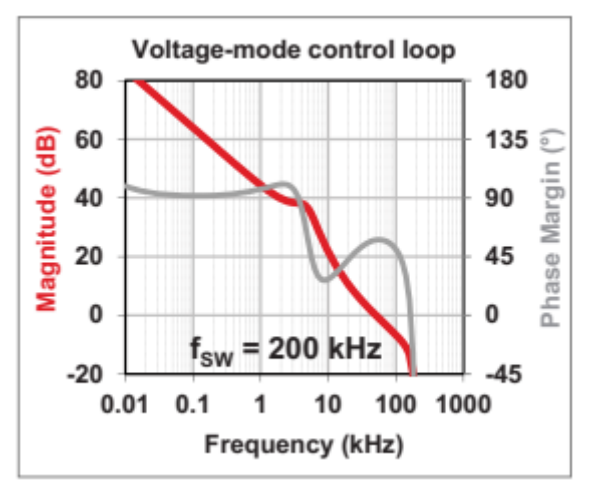

*Рисунок 52. Контур управления в режиме напряжения показывает изменение фазы до нуля вблизи частоты переключения. Доступное усиление и запас по фазе устанавливают верхний предел пропускной способности контура управления.*

### **Прерывистый или непрерывный режим проводимости.**

DCM возникает, когда ток катушки индуктивности достигает нуля до окончания цикла переключения. DCM - это нормальный режим диодно-выпрямленных цепей при падении нагрузки до легкого уровня. DCM снижает полосу пропускания, что вы можете ясно видеть на **Рисунке 53** для отклика в токовом режиме. В общем, если контур управления устойчив в CCM, он также будет стабильным в DCM.

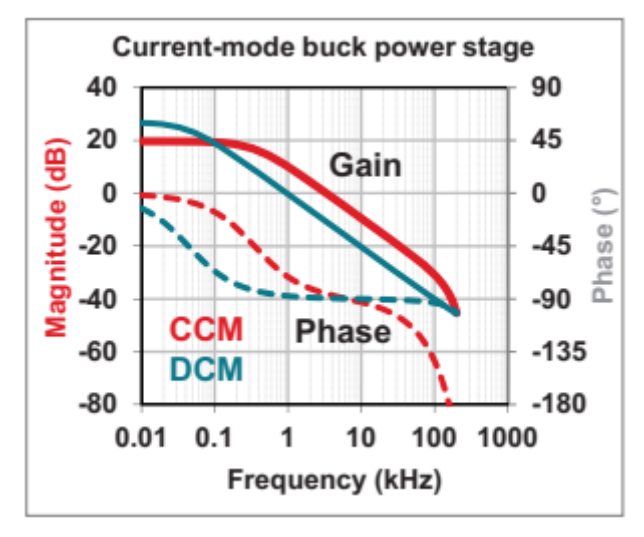

*Рисунок 53. Полоса пропускания силового каскада в токовом режиме уменьшается при DCM.*

Для отклика в режиме напряжения, показанного на **рисунке 54**, порядок фильтра снижен в DCM, так как индуктор теперь действует как источник тока.

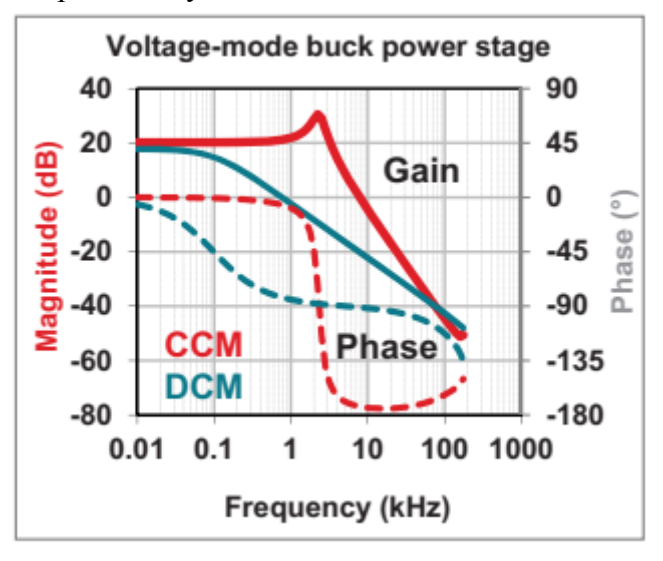

*Рисунок 54. Полоса пропускания силового каскада в режиме напряжения также уменьшается при DCM.*

## **Рабочий цикл DCM.**

Уравнения с 129 по 131 показывают уравнения рабочего цикла для DCM. Для определения границы режима, вы можете установить уравнения рабочего цикла CCM и DCM, равные друг другу.

$$
\text{Buck: } D = \sqrt{\frac{2 \cdot L \cdot f_{SW} \cdot I_{OUT} \cdot V_{OUT}}{V_{IN} \cdot (V_{IN} - V_{OUT})}} \tag{129}
$$

$$
\text{Boost: } D = \frac{\sqrt{2 \cdot L \cdot f_{SW} \cdot I_{OUT} \cdot (V_{OUT} - V_N)}}{V_N} \tag{130}
$$

$$
\text{Buck-boost: } D = \frac{\sqrt{2 \cdot L \cdot f_{SW} \cdot I_{OUT} \cdot V_{OUT}}}{V_{IN}} \tag{131}
$$

### **Стабильность входного фильтра и фильтры второго порядка.**

### *Стабильность входного фильтра.*

Полное сопротивление линии и входные конденсаторы образуют резонансный контур при подключении преобразователя к удаленному источнику питания через проводку состоящую из жгута проводов, как показано на **рисунке 55**. Типовая индуктивность проводки порядка 0,5 мкГн/м. Входной индуктор уменьшает отраженный пульсации тока назад к источнику. Чтобы свести к минимуму перерегулирование, сделайте C<sub>IN</sub>> 10 · L<sub>IN</sub><br>
<del>← Z</del><sub>OUT</sub> | Z<sub>IN</sub> →

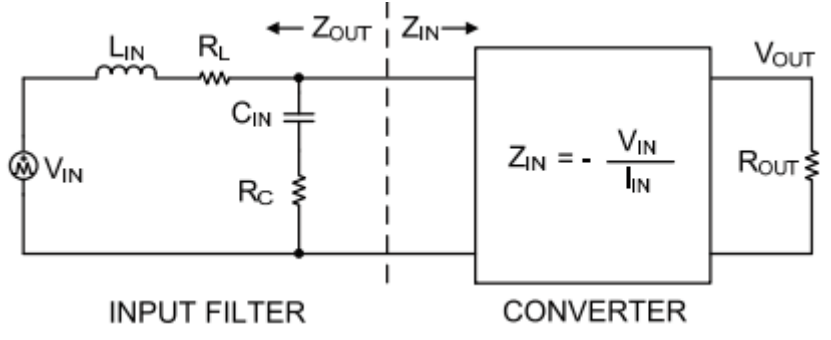

*Рисунок 55. Конвертер выступает в качестве нагрузки входного фильтра. Для стабильности, фильтр Zout << конвертер Zin .*

Уравнения 132 и 133 рассчитывают характеристику полного сопротивления источника и резонансную частоту, соответственно:

$$
Z_{S} = \sqrt{\frac{L_{N}}{C_{N}}}
$$
\n(132)

$$
f_s = \frac{1}{2 \cdot \pi \cdot \sqrt{L_{IN} \cdot C_{IN}}} \tag{133}
$$

Преобразователь имеет отрицательный входной импеданс, который является самым низким при минимальном входном напряжении (**Уравнение 134**)

$$
Z_{I\!N} = -\frac{V_{I\!N}}{I_{I\!N}} = -\frac{V_{I\!N}^2}{P_{OUT}}\tag{134}
$$

**Уравнение 135** определяет фактор демпфирования для входного фильтра как:

$$
\zeta = \frac{1}{2} \cdot \left( \frac{R_L + R_C}{Z_S} + \frac{Z_S}{Z_N} \right) \tag{135}
$$

где  $R_L$  - сопротивление входной проводки, а  $R_C$  - последовательное сопротивление входных конденсаторов. Термин  $\rm Z_s$  /  $\rm Z_{\rm IN}$  всегда будет отрицательным из-за  $\rm Z_{\rm IN}$ .

Когда ζ = 1, входной фильтр критически демпфируется, но этого значения может быть трудно достичь с помощью практических значений компонентов. При ζ <0,2 входной фильтр будет иметь значительный звон. Если ζ равно нулю или отрицательно, в цепи недостаточно сопротивления и входной фильтр будет поддерживать колебания.

### Общие рекомендации: стр. 32

- Входное сопротивление преобразователя - импульсные регуляторы демонстрируют отрицательный входной импеданс, наименьший при минимальном входном напряжении. - Выходное сопротивление фильтра - LC-фильтр с недостаточным демпфированием демонстрирует высокий выходной импеданс при резонансе.

- Относительный импеданс - для стабильности, выходной импеданс фильтра должно быть намного меньше входного сопротивления преобразователя.

При работе около минимального входного напряжения, вам может понадобиться алюминиевый электролитический конденсатор  $C_{\text{IN}}$ , чтобы заглушить (демпфировать) вход. Вы должны оценить

любой параллельный конденсатор по его допустимому уровню среднеквадратичного (RMS) тока . Ток будет разделен между керамическим и алюминиевым конденсаторами на основе относительного импеданса на частоте переключения.

### *Фильтр второго порядка*

На **рисунке 56** показан силовой каскад понижающего регулятор, за которым следует фильтр второй ступени. Конденсатор первой ступени рассчитан на выходное среднеквадратичное значение тока, а конденсатор второй ступени уменьшает пульсации напряжения и обеспечивает накопление энергии для переходной нагрузки. Этот метод особенно полезен для выходов преобразователей повышающего или понижающе-повышающего типов, которые имеют высокие пульсации напряжения из-за импульсного тока выпрямителя.

Вы должны включить эффект фильтра второй ступени в анализ контура управления. Учитывайте общую выходную емкость и используйте емкость для определения полосы пропускания петли. Резонанс второй ступени на слишком низкой частоте может вызвать нестабильность контура управления, даже если обратная связь берется с выхода первой ступени.

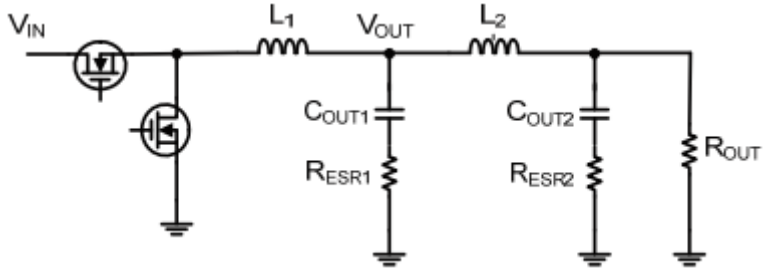

*Рисунок 56. Понижающий регулятор с фильтром второго порядка.*

Общие рекомендации:

- Конденсаторы фильтра - сделайте  $\rm C_{\rm OUT1}$  меньше  $\rm C_{\rm OUT1}$  - обычно керамический.

- Индукторы фильтра - сделайте  $L_2$  меньше  $L_1$ . Убедись в том, что  $I_{SAT}$  больше, чем  $I_{OUT}$  max.

- Резонанс фильтра - сделайте частоту резонанса фильтра второй ступени в три раза больше, чем частота единичного усиления.

- Демпфирование - демпфируйте фильтр второй ступени до добротности Q=1.

### **Компенсация первичной стороны. Соображения.**

*Компенсация первичной стороны.*

**Рисунок 57** иллюстрирует метод, использующий инвертирующий усилитель первичной стороны для реализации частотной компенсации. Хотя он не часто спользуется отдельно, он может дополнять компенсацию вторичной стороны . Если точность выходного напряжения не критична, последовательные стабилитрон и резистор могут напрямую управлять оптопарой от выходного напряжения.

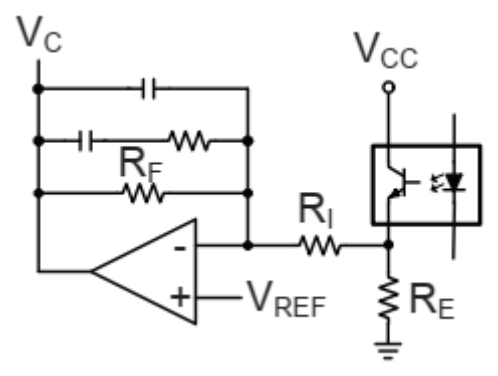

*Рисунок 57. Компенсация на первичной стороне может обеспечить дополнительный контроль частотного отклика.*

### *Конфигурация с широкой полосой пропускания.*

На рисунке 58 показана конфигурация, в которой эмиттер оптопары находится на виртуальной земле V $_{\rm{REF}}$ .Эта конфигурация минимизирует полюс из-за паразитной емкости оптопары, так как напряжение коллектор-эмиттер не меняется. Эта конфигурация также особенно полезна в прямоходовых преобразователях для достижения высокой полосы пропускания; мы использовали это в разделе, посвященному изолированному прямоходу в токовом режиме.

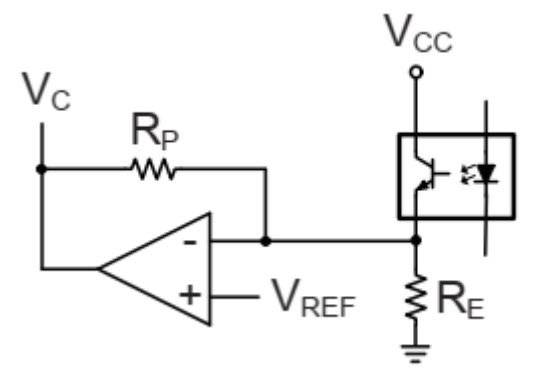

*Рисунок 58. Эмиттер оптопары смещен на VREF усилителя на первичной стороне в широкополосной конфигурации .*

## **Компенсация вторичной стороны. Соображения.**

### *Компенсация ESR нуля.*

На **рисунке 59** показано, как полюс резистор-конденсатор (RC) оптрона может отменить ноль от ESR выходного конденсатора, что полезно, когда используется алюминиевый электролитический выходной конденсатор с высоким ESR. Мы использовали эту конфигурацию в секции, охватывающей пример изолированного прямоходового преобразрвателя в токовом режиме.

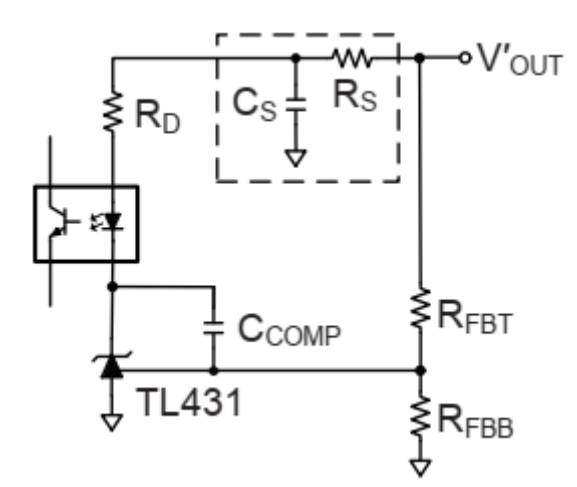

*Рисунок 59. Простая RC цепь возле оптопары позволяет компенсировать ноль от ESR .*

### *Повышение фазы.*

На рисунке 60 показано, как сеть с прямой связью через R<sub>D</sub> повышает фазу для увеличения полосы пропускания. Этот метод отменяет полюс присущий оптопаре.

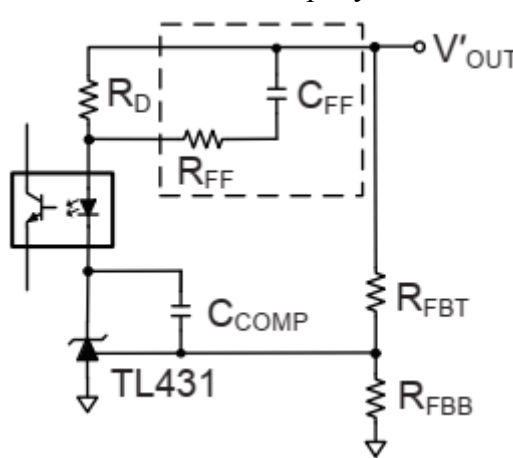

*Рисунок 60. Помещение ускоряющей цепи возле резистора, задающего усиление оптопары, добавляет повышение фазы .*

#### *Смещение стабилитроном.*

На рисунке 61 показано, как смещение Зенера для R<sub>D</sub> устраняет тракт высокочастотной обратной связи для вторичной компенсации. Этот метод распространен для более высоких выходных напряжений для предотвращения превышения номинального напряжения TL431.  $R_s$ и  $Z_s$  также могут смещать оптопару от выпрямленного вторичного напряжения.

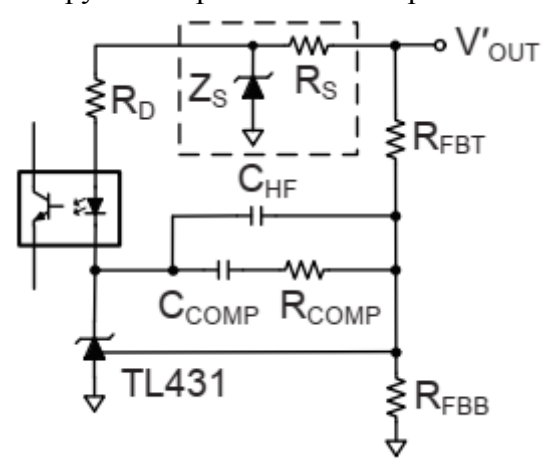

*Рисунок 61. Зенер смещает оптопару на фиксированное напряжение.*

## **Пример компенсации в реальном мире.**

### *Импульсный регулятор с плохой компенсацией.*

напряжения.

На **рисунке 62** показан базовый понижающий регулятор токового режима, в котором используется трансимпедансный усилитель. После построения схемы он показал довольно высокую частоту единичного усиления (кроссовера) с низким запасом по фазе. Смещение постоянным током выходных керамических конденсаторов существенно снизило эффективную емкость . Переключаемая резистивная нагрузка нагружала контур на максимум полосы пропускания. Стендовые измерения петли контроля согласовывались с показанной на рисунке 63 переходной характеристикой, где низкий запас по фазе приводит к звонам выходного

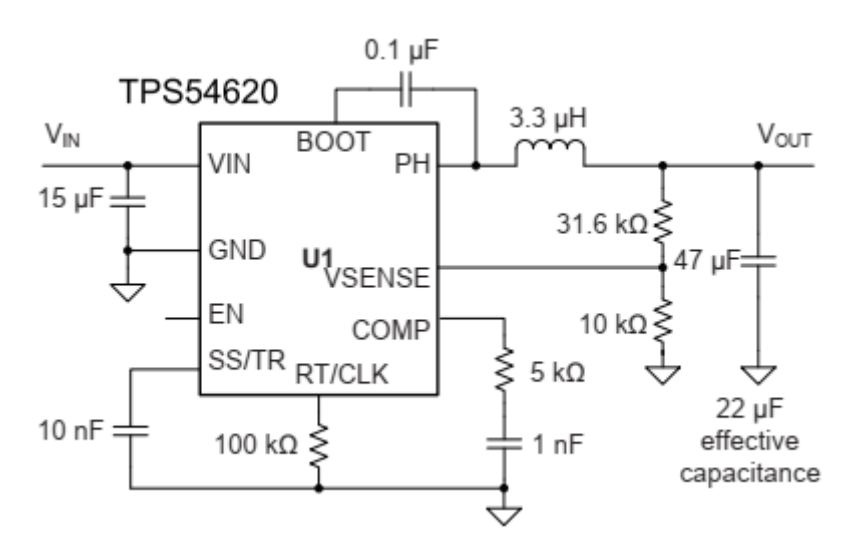

*Рисунок 62 Синхронный понижающий регулятор демонстрирует плохие переходные процессы..*

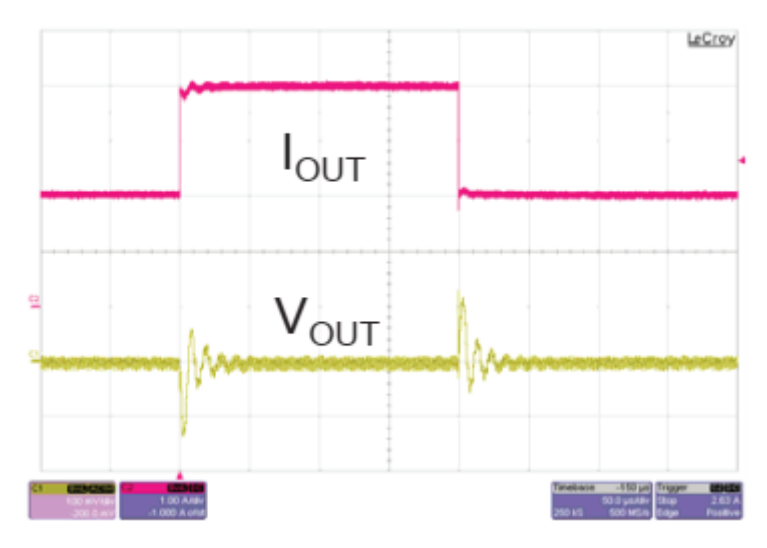

*Рисунок 63 Недемпфированный переходный отклик сигнализирует о низком запасе по фазе.*

Наблюдая за частотной характеристикой на **рисунке 64**, вы можете проанализировать производительность. На **рисунке 64а** фаза приближается к –180 градусов, что указывает на относительно высокую внутреннюю компенсацию наклона. На **рисунке 64b** ноль усилителя ошибки кажется немного высоким, а усиление в средней полосе составляет около 3 дБ. На **рисунке 64c** на частоте единичного усиления (кроссовер) 95 кГц, запас по фазе всего 20 градусов.

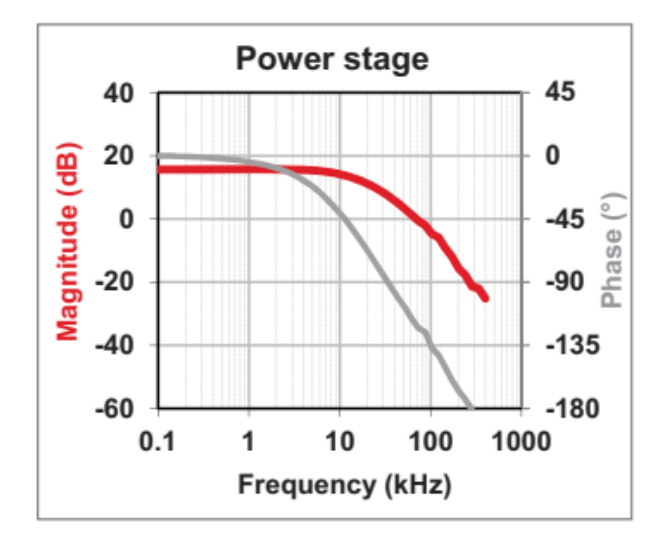

 $(a)$ 

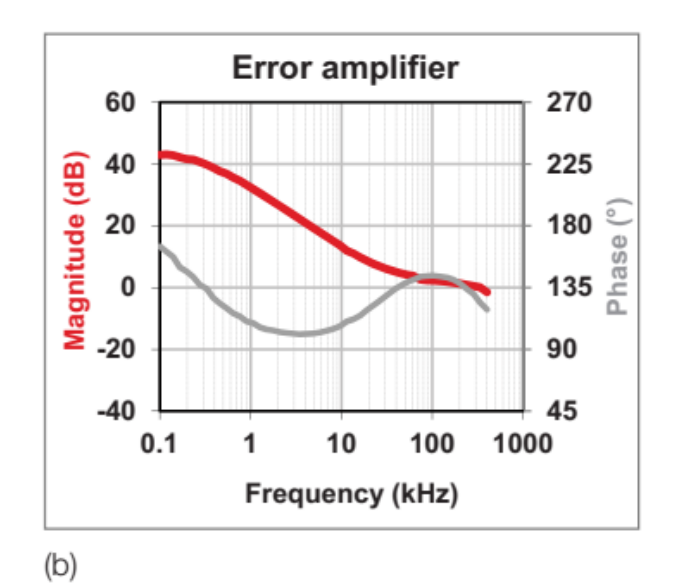

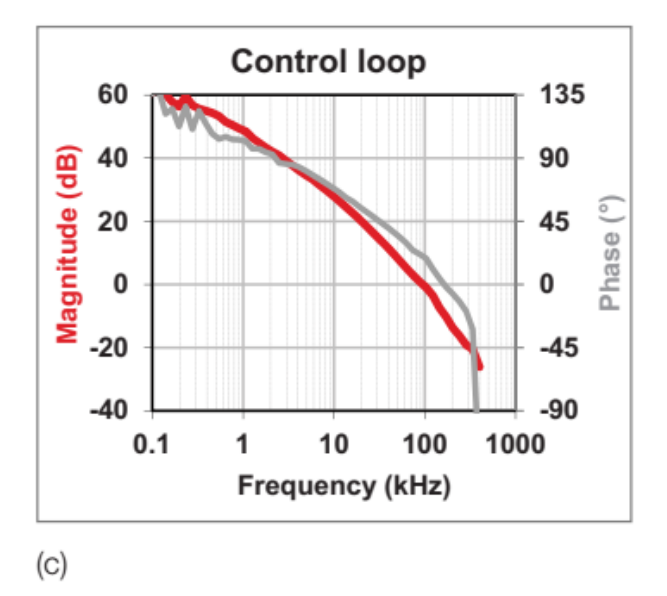

*Рисунок 64. Графики силового каскада (а) и усилителя ошибки (б) в сумме дают возможность построить график частотного отклика контура управления (c) показывающего широкую полосу пропускания и низкий запас по фазе..*

### *Импульсный регулятор с пересмотренной компенсацией.*

Регулировка сети компенсации усилителя ошибки обеспечивает хорошее демпфирование. На **рисунке 65** показана измененная схема, а на **рис. 66** показан улучшенный переходный отклик.

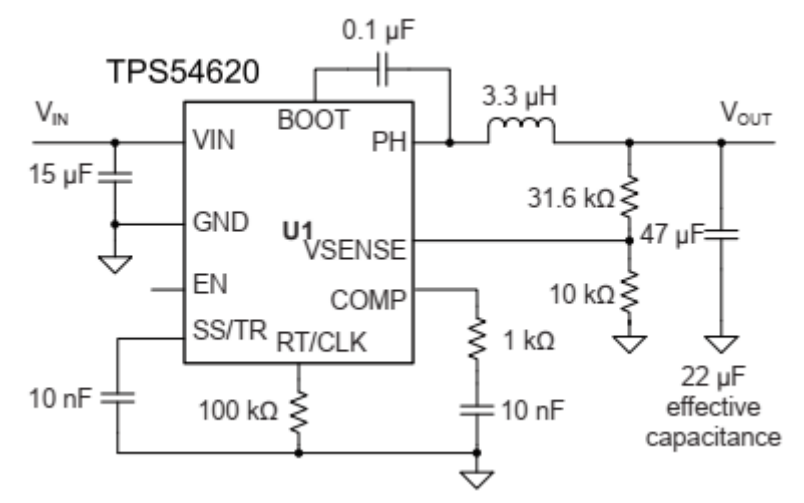

*Рисунок 65. Настройка всего двух компонентов компенсации улучшает производительность.*

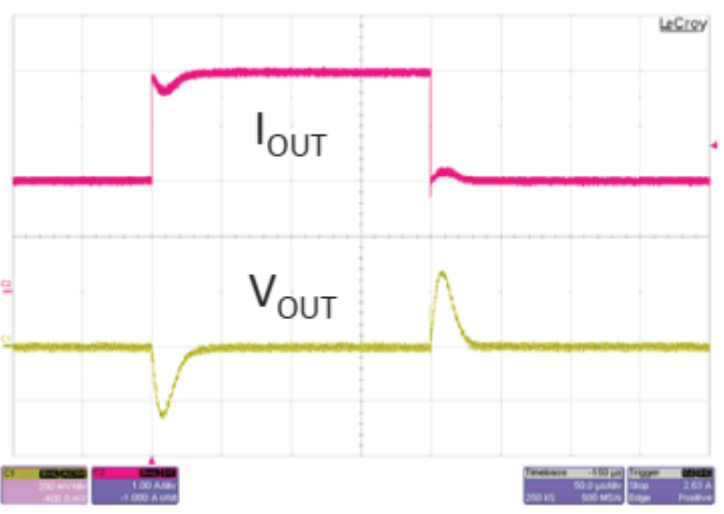

*Рисунок 66. Критически затухающая переходная характеристика указывает на хороший запас по фазе.*

Наблюдая за частотной характеристикой на **Рис. 67**, вы можете проанализировать производительность.

На **рисунке 67a** нет внешней регулировки для компенсации наклона. Все компоненты силового каскада те-же. На рисунке 67b, уменьшение R<sub>COMP</sub> снижает усиление средней полосы, что снижает частоту единичного усиления (кроссовера). Увеличение  $C_{\text{COMP}}$  перемещает ноль усилителя ошибки на более низкую частоту, увеличивая запас по фазе при единичном усилении (кроссовере). На **рисунке 67c** частота кроссовера теперь 30 кГц, с 67 градусами запаса фазы.

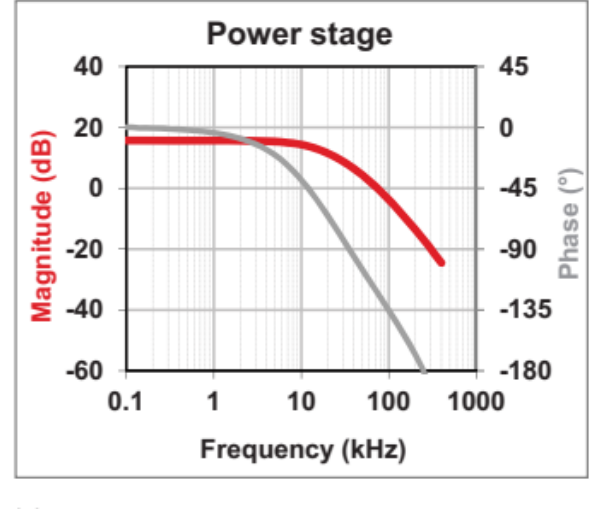

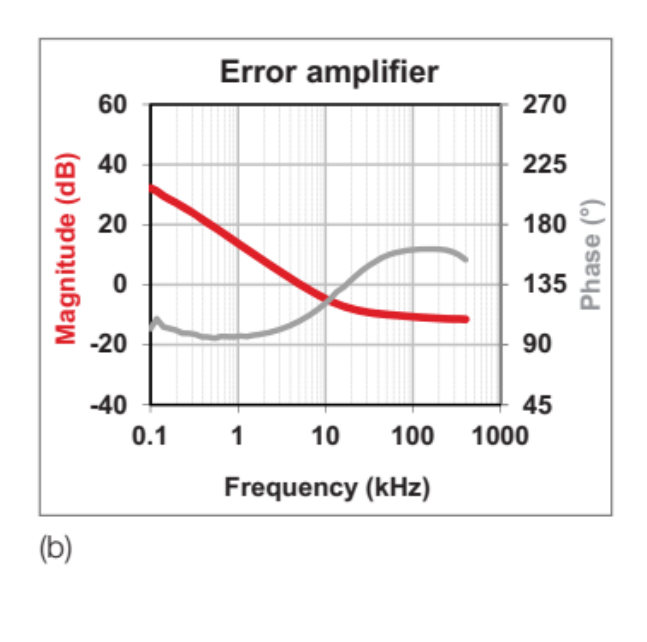

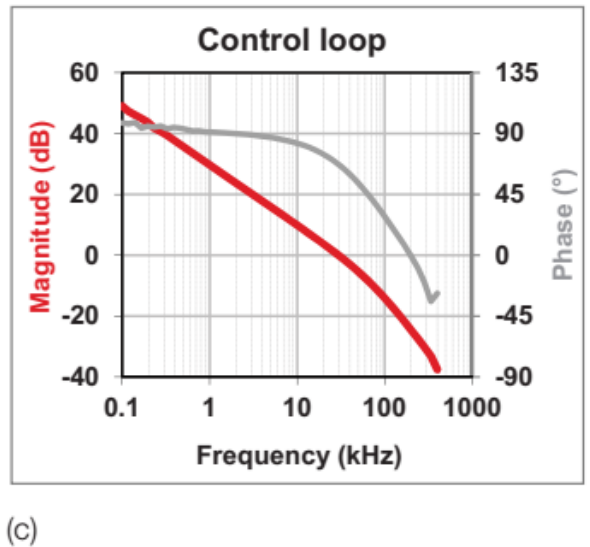

*Рисунок 67. Оставив силовой каскад (а) без изменений и отрегулировав отклик усилителя ошибки (b), контур управления (c) показывает приемлемый запас по усилению и фазе*

## **Резюме**

В этой статье рассматривается преобразователи в CCM работающие в режиме напряженя и тока. Стандартные линейные усилители обратной связи для неизолированных и изолированных преобразователей позволяют использовать широкий спектр методов компенсации.

Надеемся, что вы сможете воспользоваться примерами дизайна для популярных топологий, которые мы здесь привели.

Обобщая метод расчета компенсации просто:

- Идентифицируйте полюса и нули силового каскада.
- Отмените полюса и нули силового каскада полюсами и нулями усилителя ошибки.
- Настройте усиление для лучшей производительности.

### **Дополнительная информация.**

1. Dixon, L.H. "Closing the Feedback Loop." Texas Instruments Power Supply Design Seminar SEM300, 1984. 2. Dixon, L.H. "Current-Mode Control of Switching Power Supplies." Texas Instruments Power Supply Design Seminar SEM400, 1985.

3. Dixon, L.H. "The Right-Half-Plane Zero – A Simplified Explanation." Texas Instruments Power Supply Design Seminar SEM500, 1986.

4. Mammano, R. "Isolating the Control Loop." Texas Instruments Power Supply Design Seminar SEM700, 1990.

5. Dixon, L.H. "Control Loop Design." Texas Instruments Power Supply Design Seminar SEM800, 1991.

6. Dixon, L.H. "Control Loop Cookbook." Texas Instruments Power Supply Design Seminar SEM1100, 1996. 7. Ridley, R. "A More Accurate Current-Mode Control Model." Texas Instruments Power Supply Design

Seminar SEM1300, 1999.

8. Mitchell, D., and Mammano, B. "Designing Stable Control Loops." Texas Instruments Power Supply Design Seminar SEM1400, 2001.

9. Sheehan, R. "Current Mode Modeling – Reference Guide." (SNVA542), Texas Instruments, 2007.

10. Sheehan, R. "Understanding and Applying Current-Mode Control Theory." (SNVA555). Texas Instruments, 2007.

11. Bag, S., Mukhopadhyay, S., Samanta, S., Sheehan, R., and Roy, T. "Frequency Compensation and Power Stage Design for Buck Converters to Meet Load Transient Specifications." 2014 IEEE Applied Power Electronics Conference and Exhibition – APEC 2014, 1024-1031.

12. Meeks, D. "Loop Stability Analysis of Voltage Mode Buck Regulator with Different Output Capacitor Types – Continuous and Discontinuous Modes." Texas Instruments Application Report (SLVA301), April 2008.

## **Перевод: Driba**